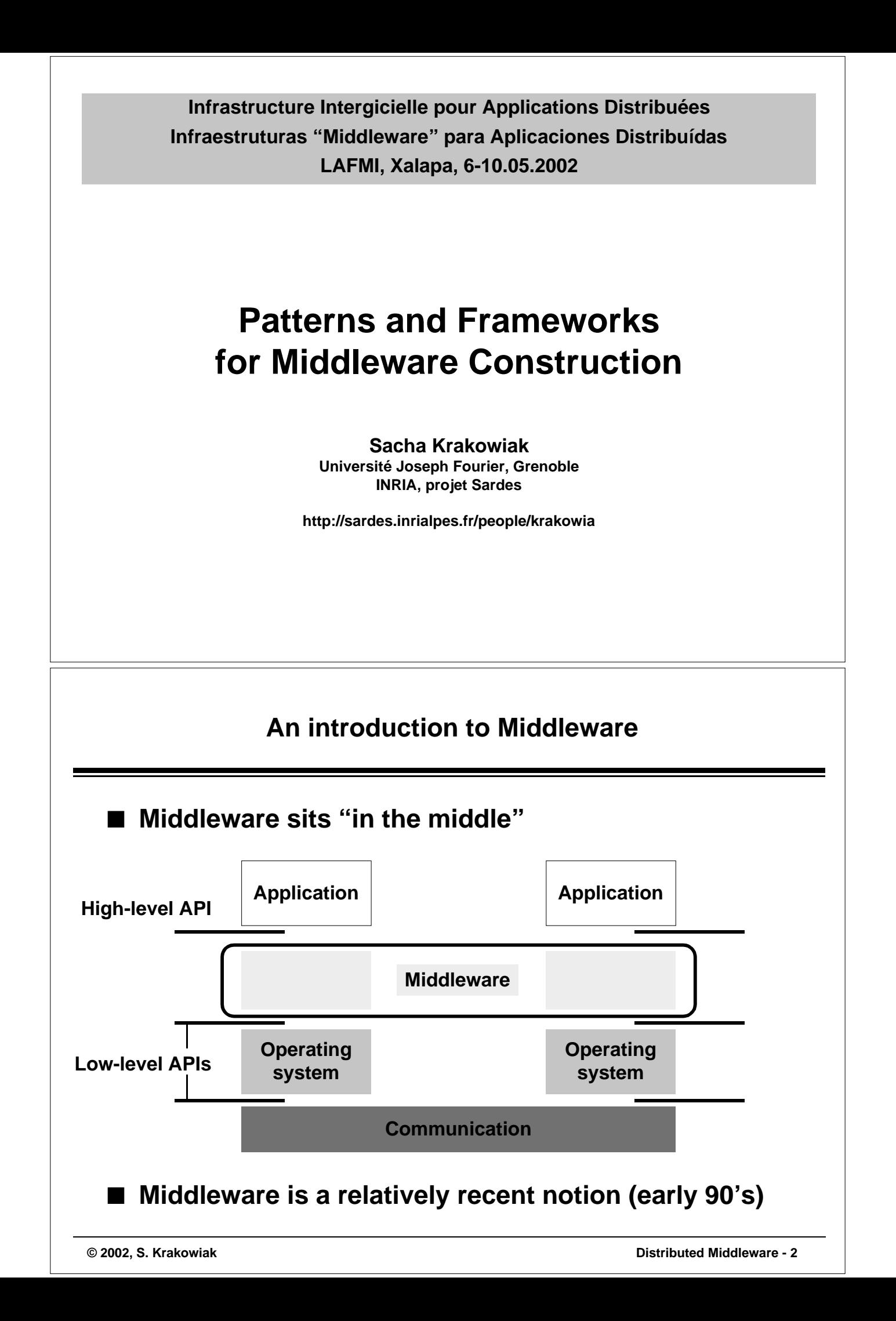

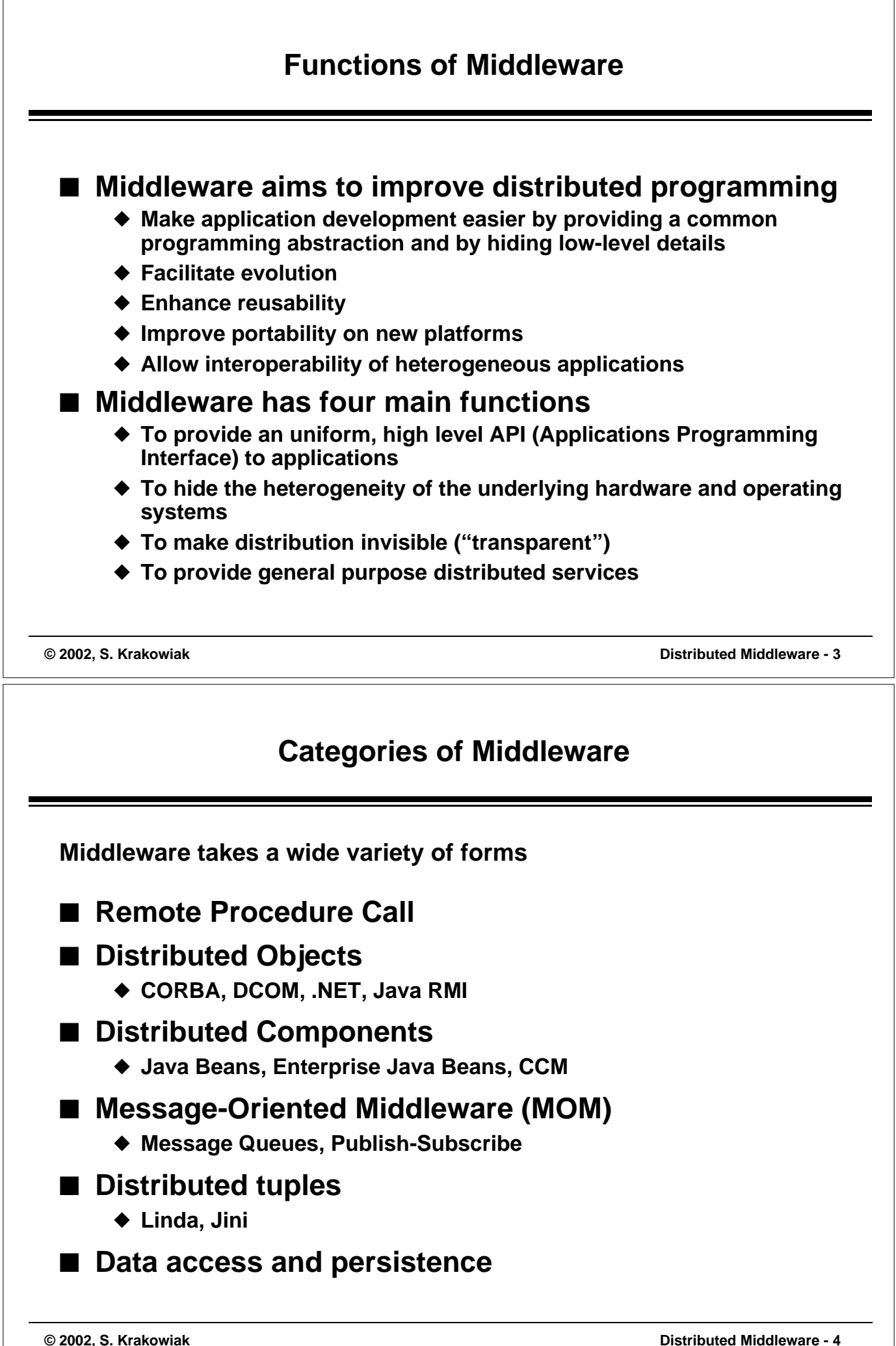

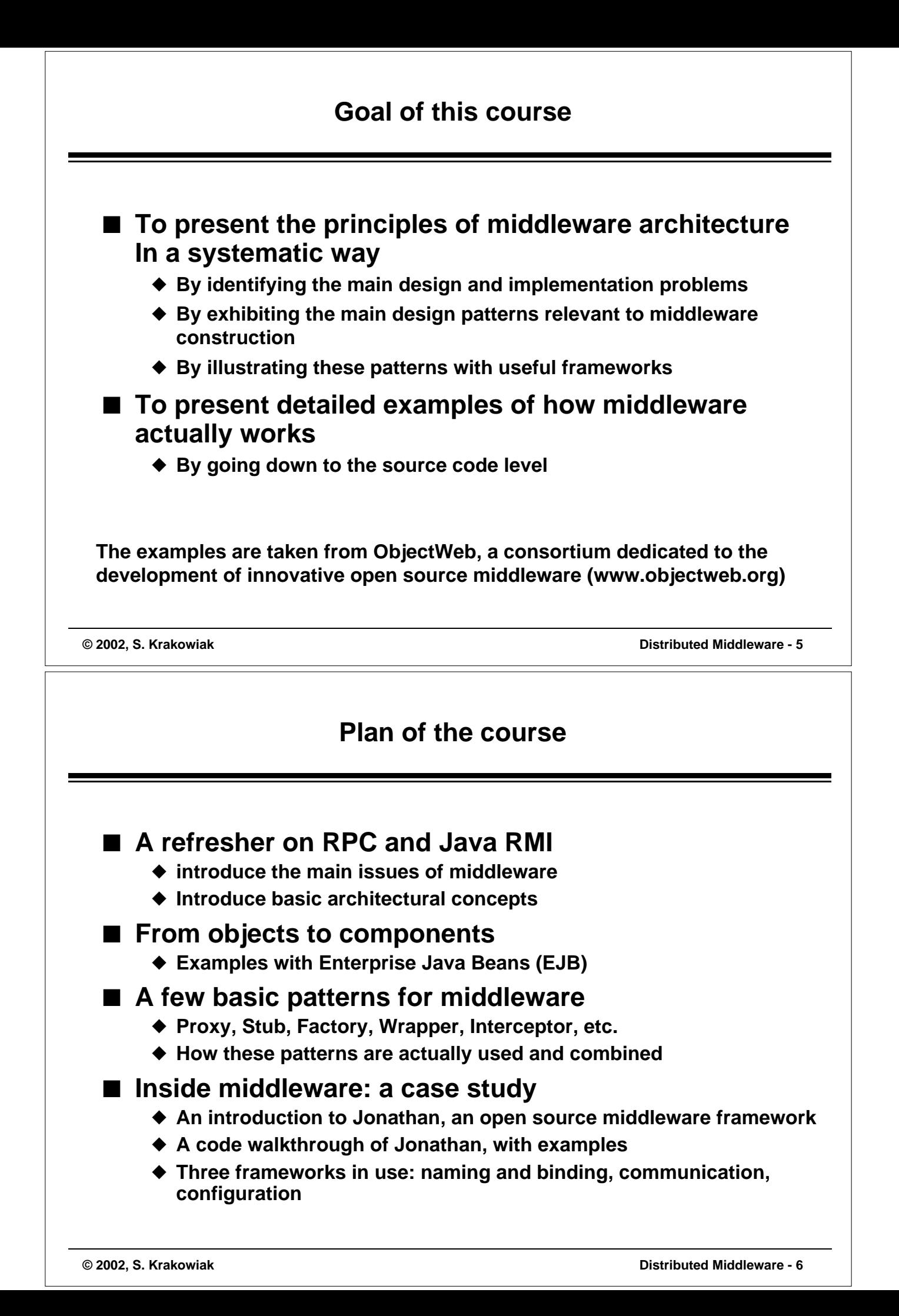

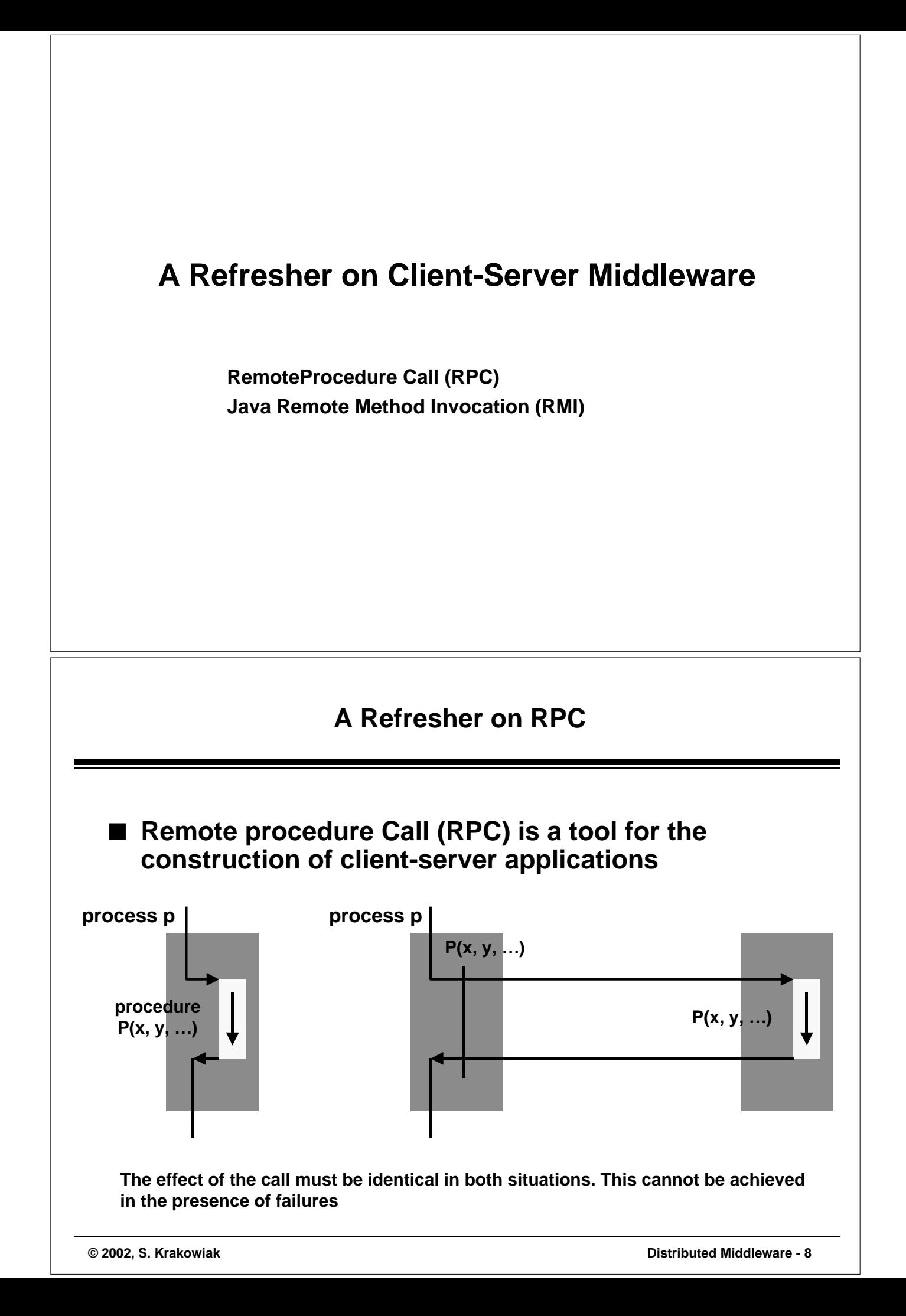

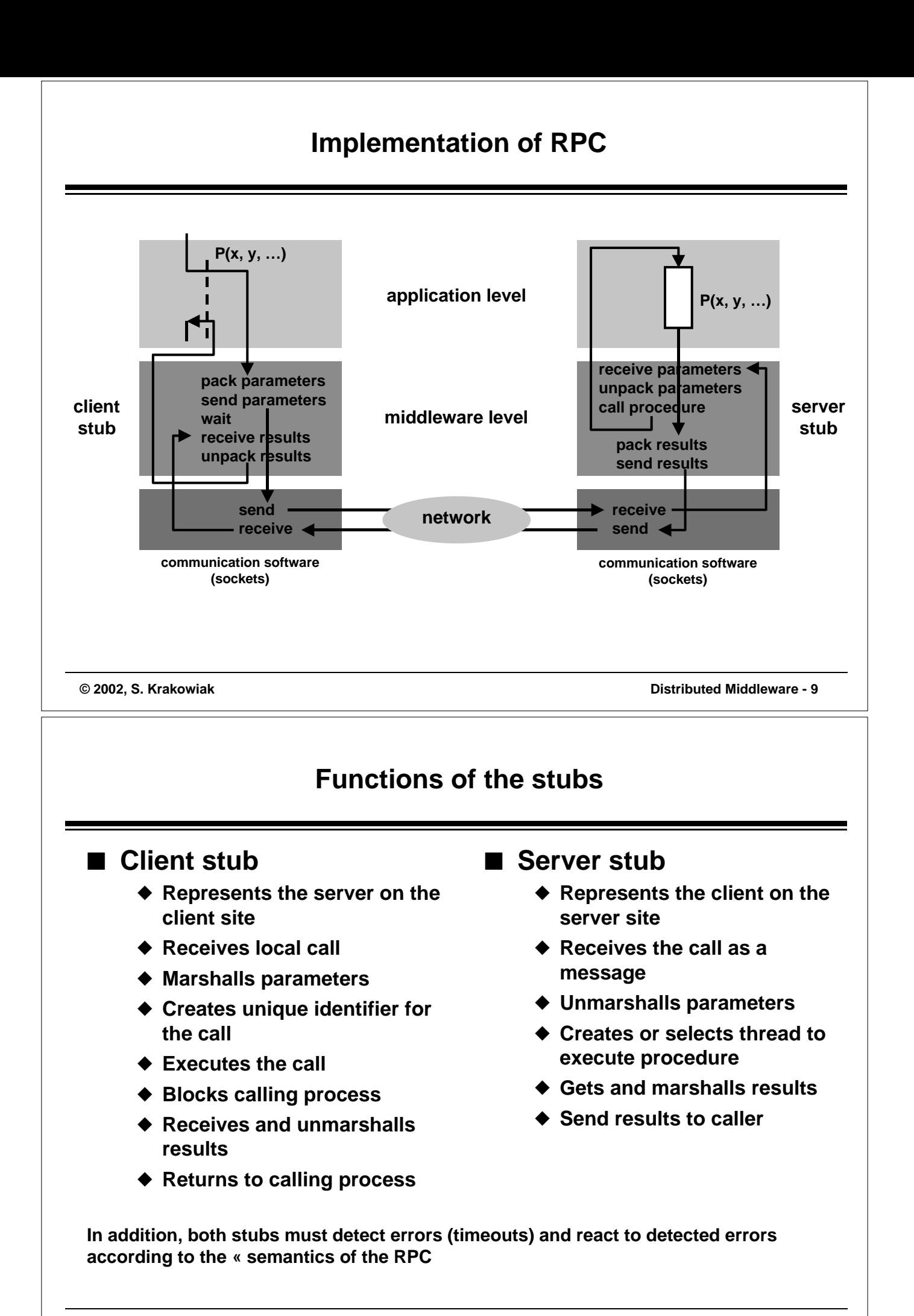

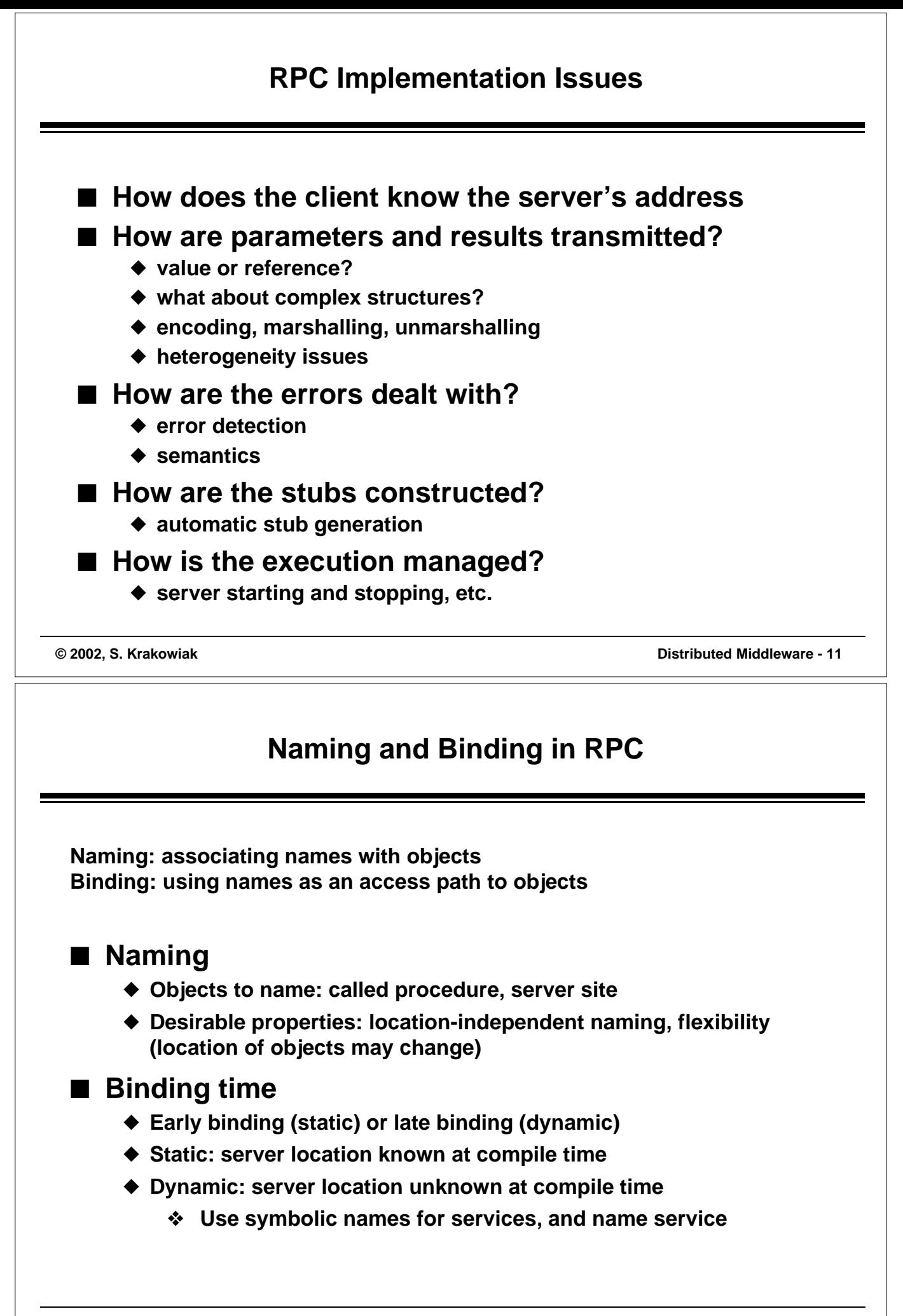

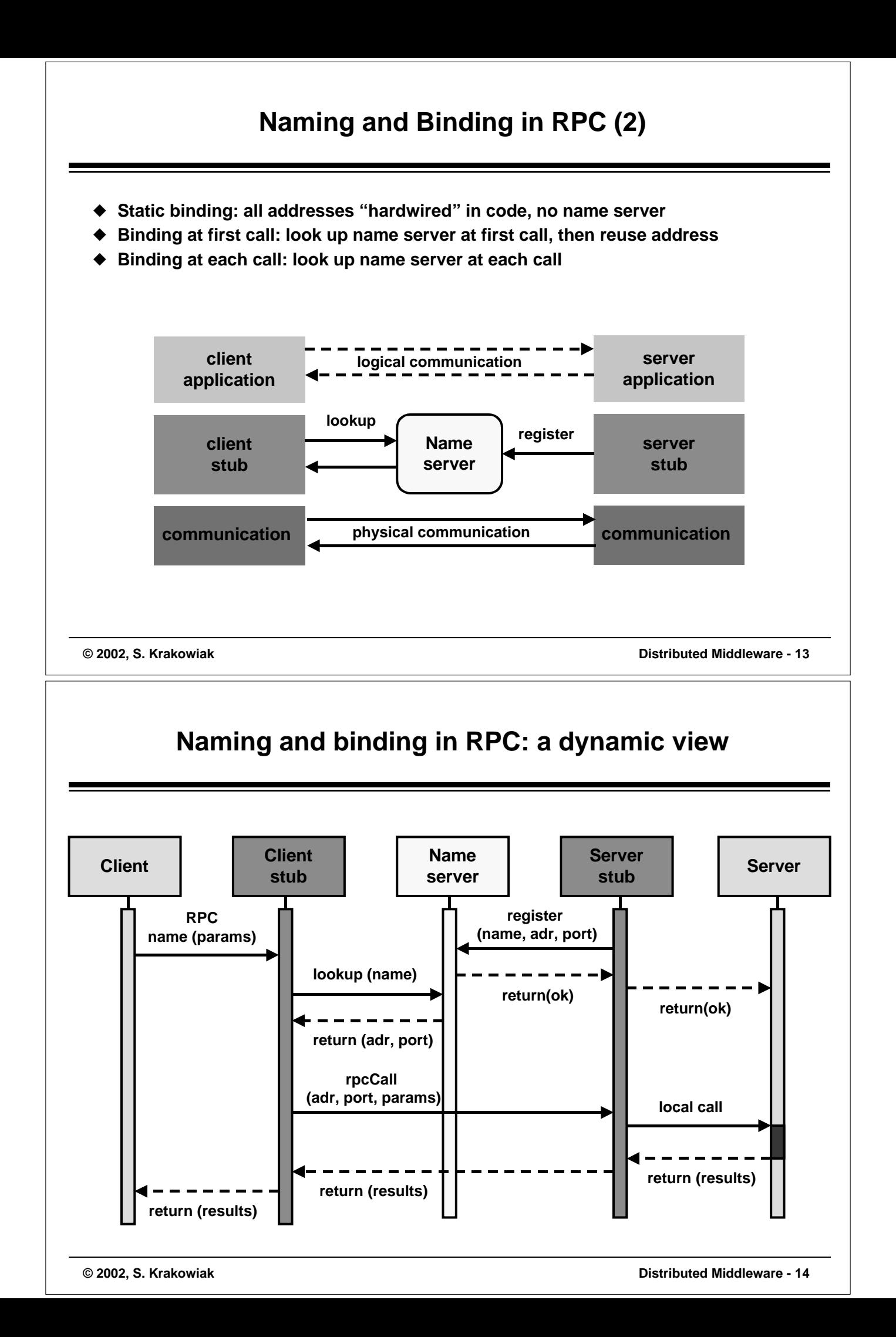

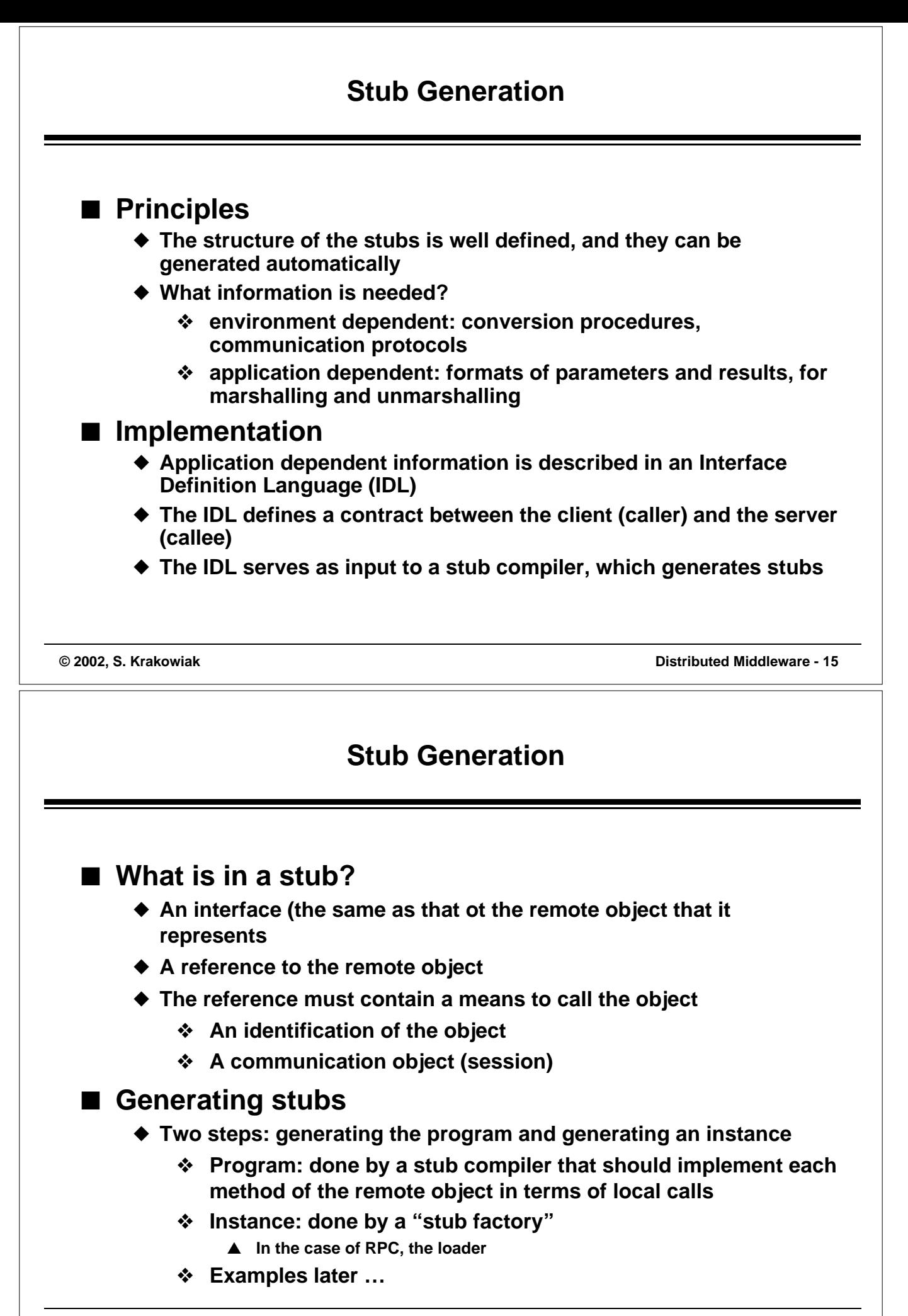

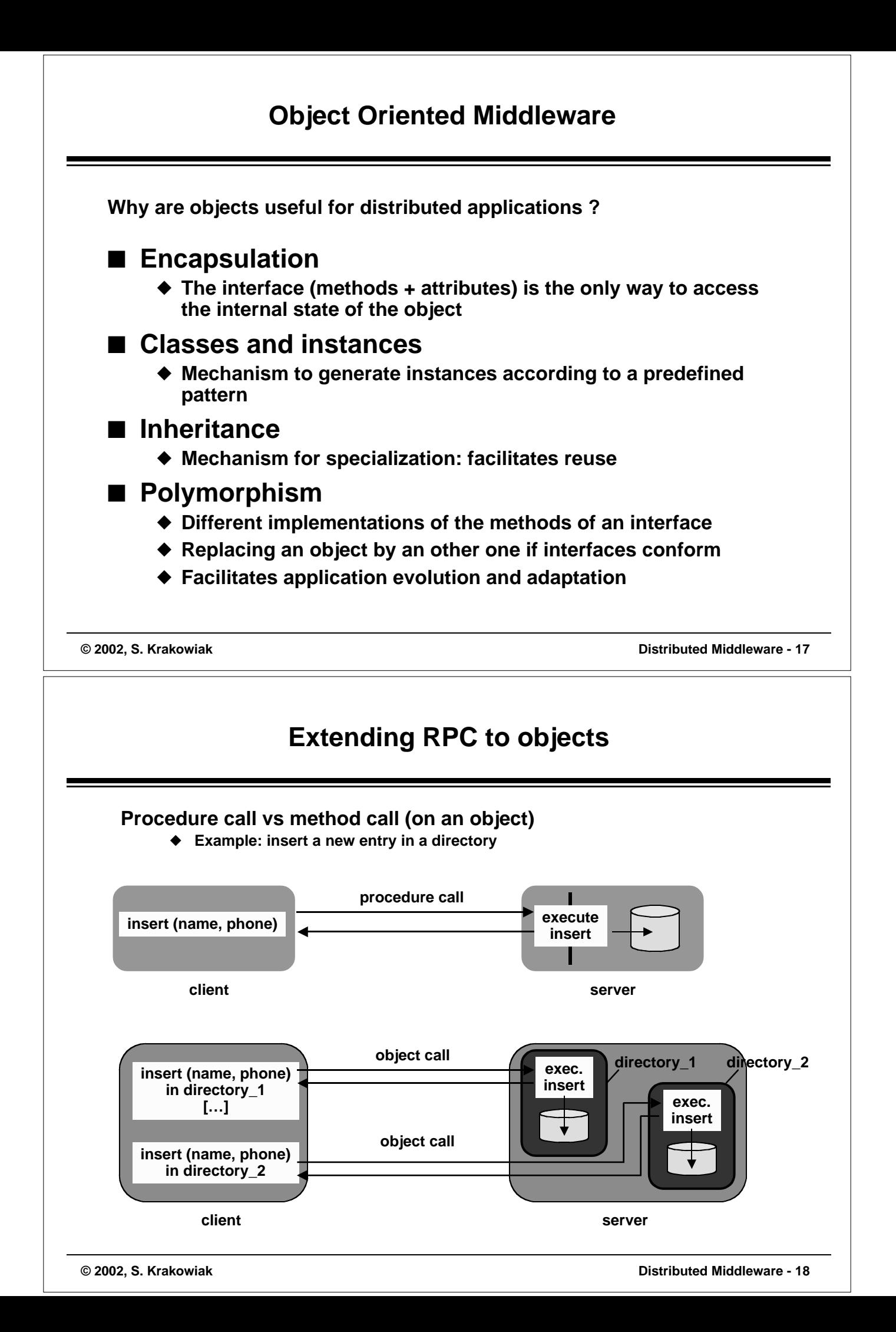

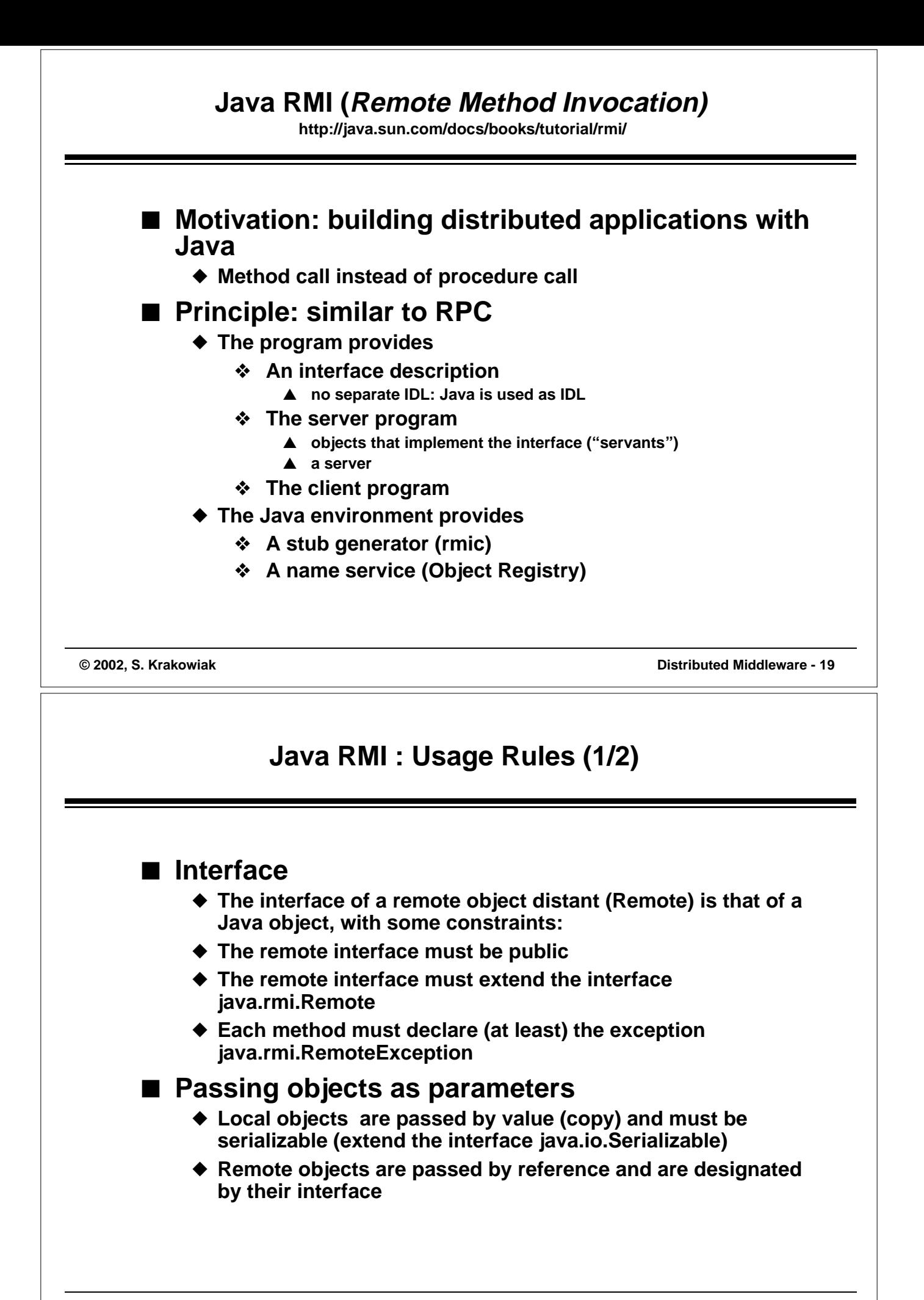

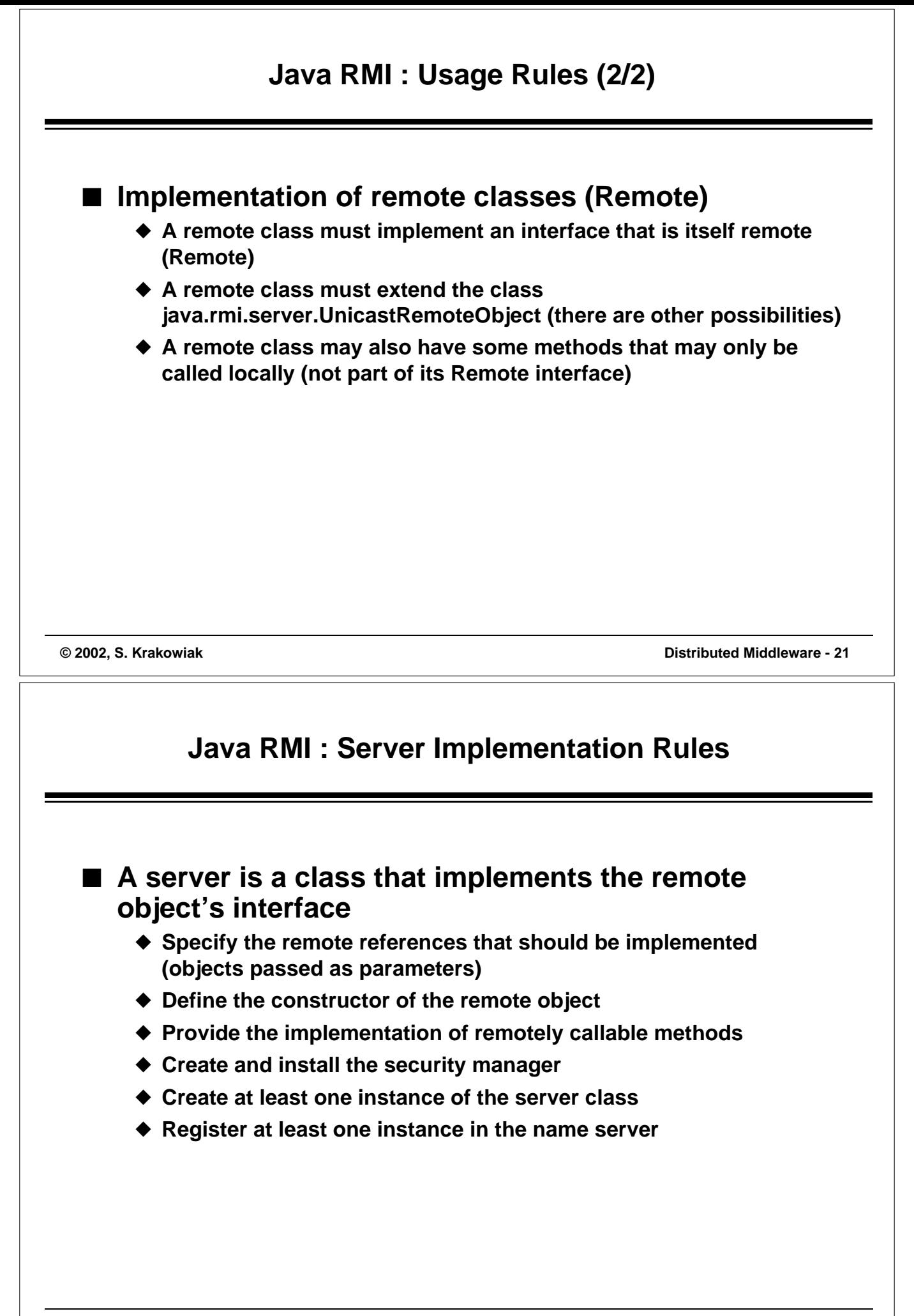

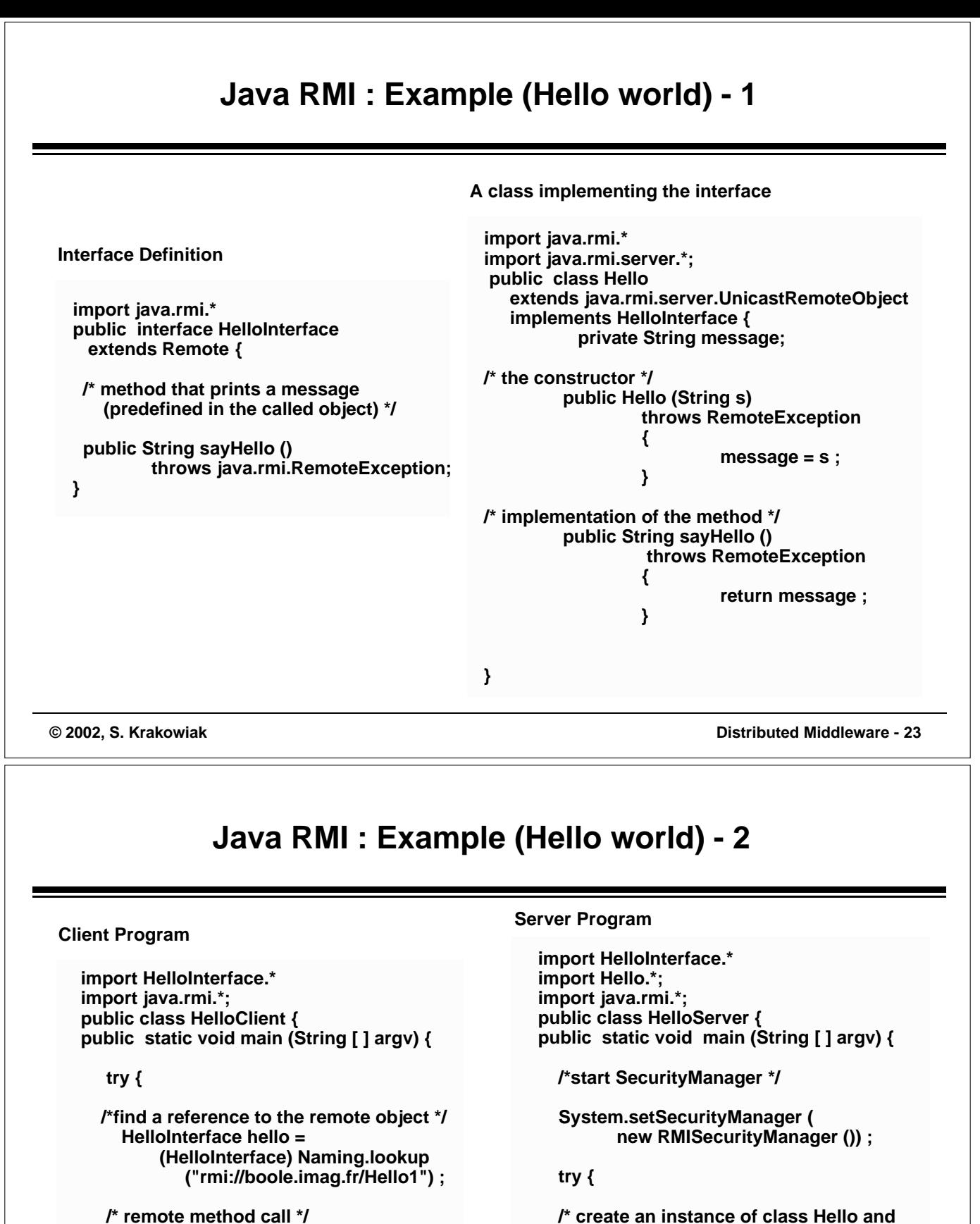

```
 /* create an instance of class Hello and
  register it in the nameserver */
Naming.rebind ("Hello1",
      new Hello ("Hello world !")) ; 
System.out.println ("server ready.") ;
```

```
 } catch ((Exception e) {
   System.out.println
      ("Server error: " + e) ;
}
```
**}}**

 **} }}**

 **System.out.println (hello.sayHello()) ;**

**("Hello client exception : " + e) ;**

 **} catch (Exception e) { System.out.println** 

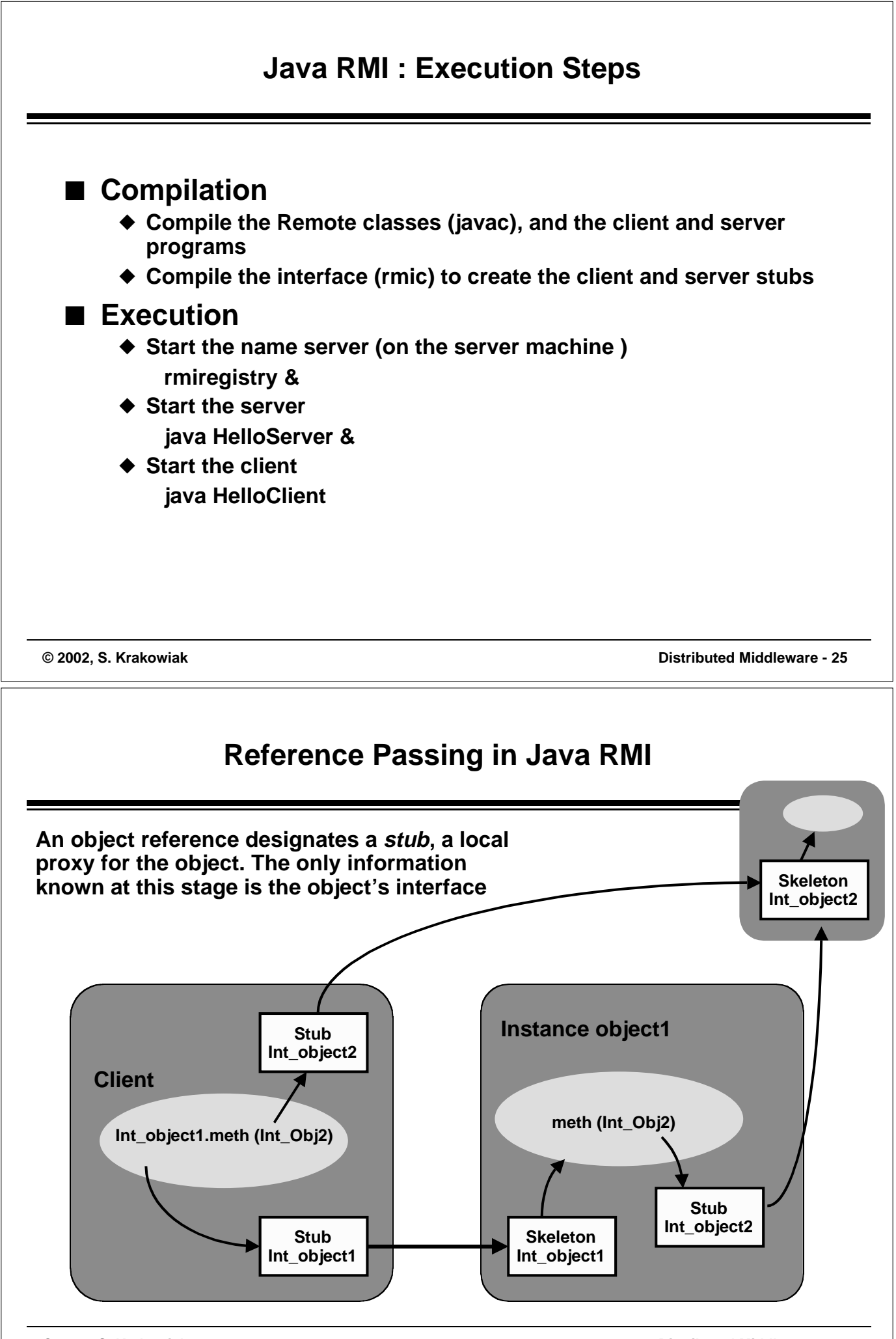

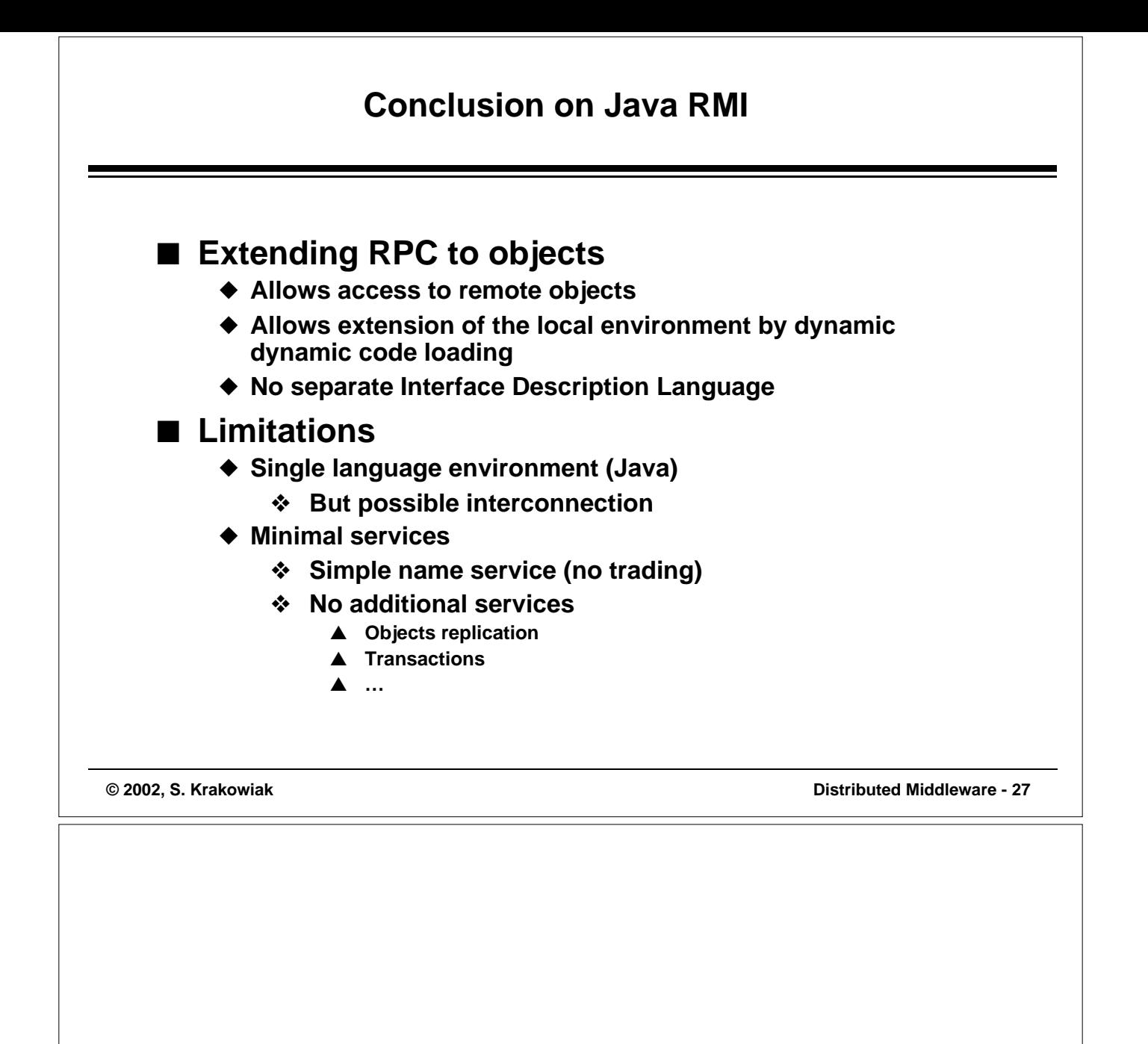

# **Patterns for Middleware**

**Introduction to Design Patterns A Few Useful Patterns and their Applications**

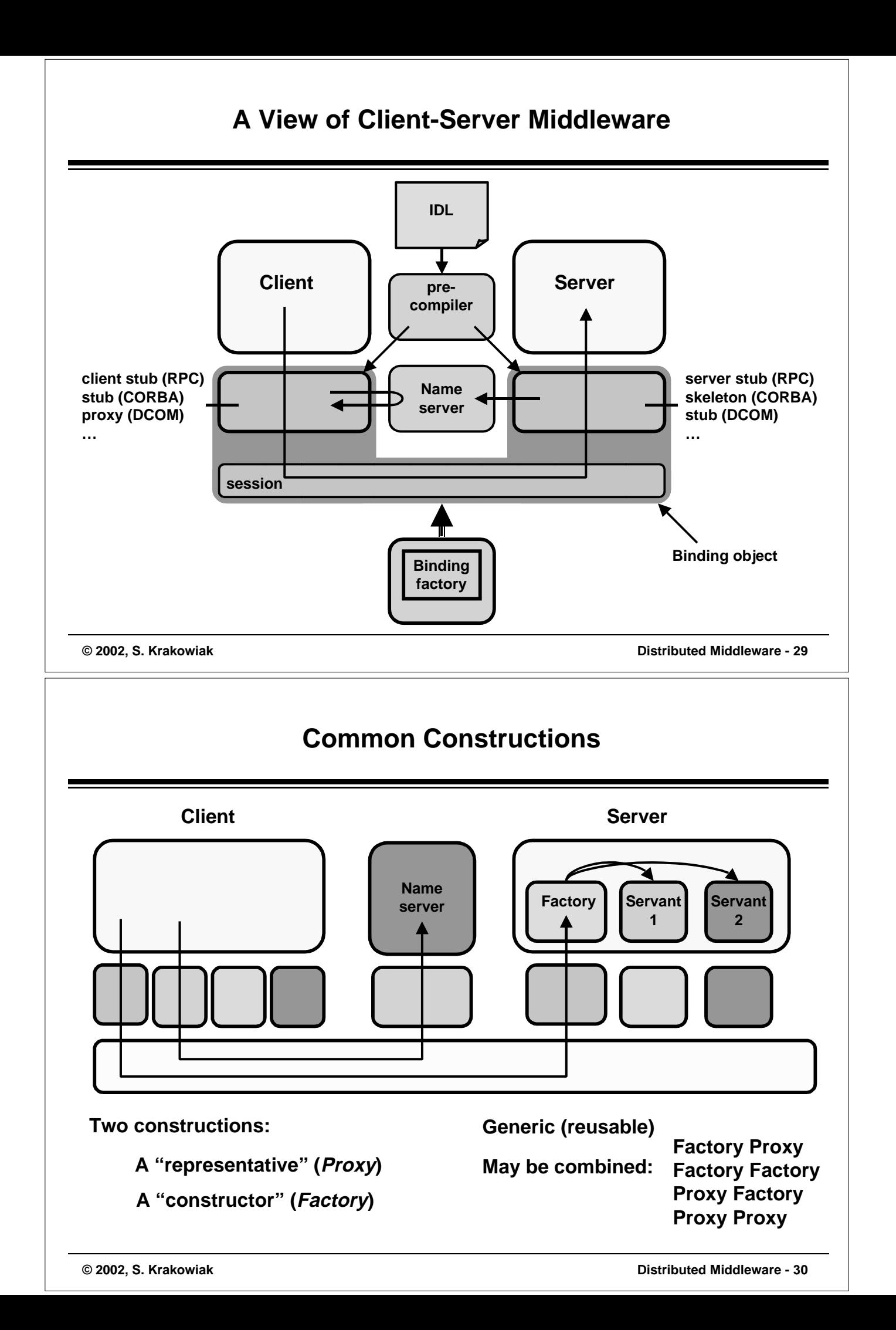

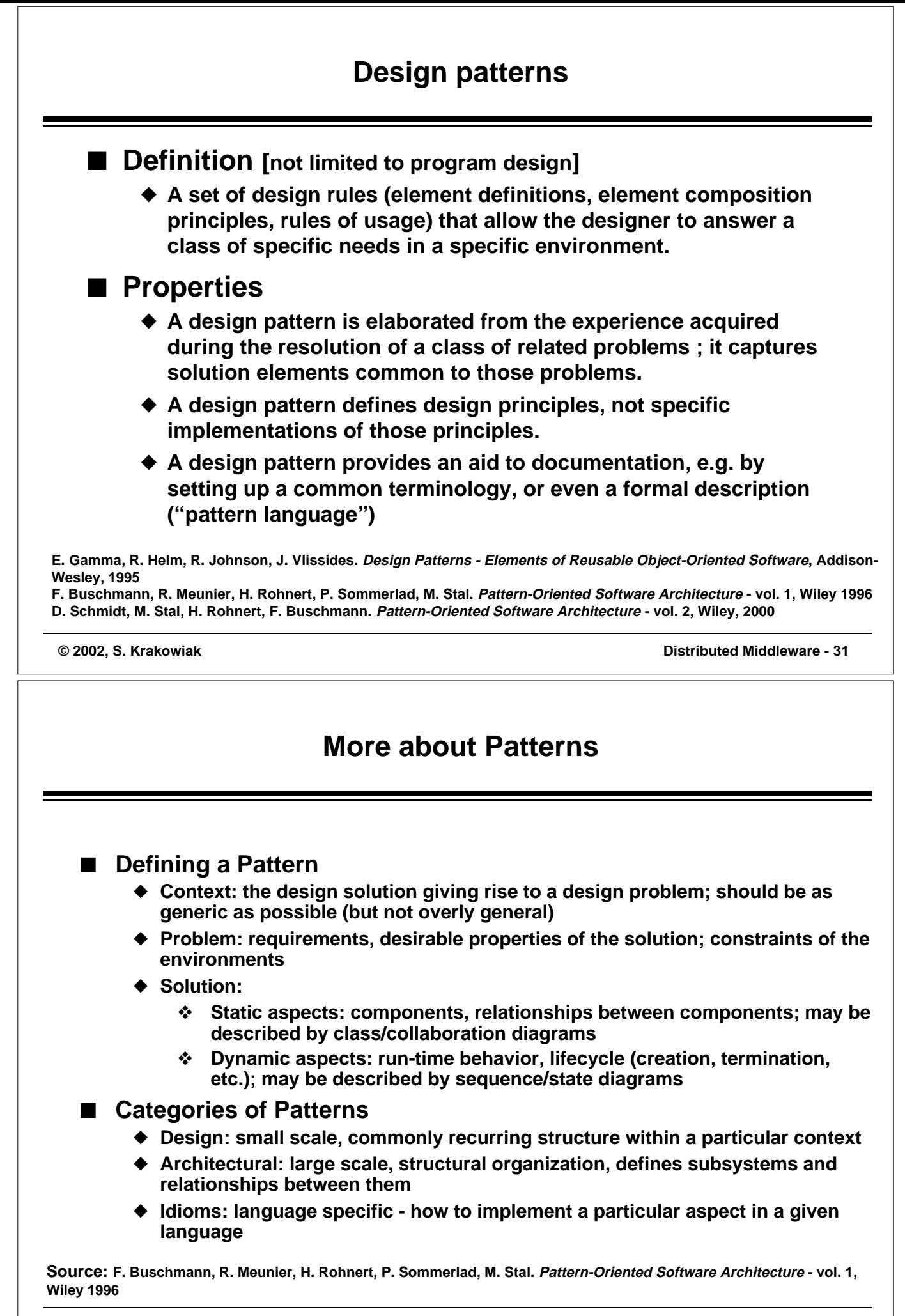

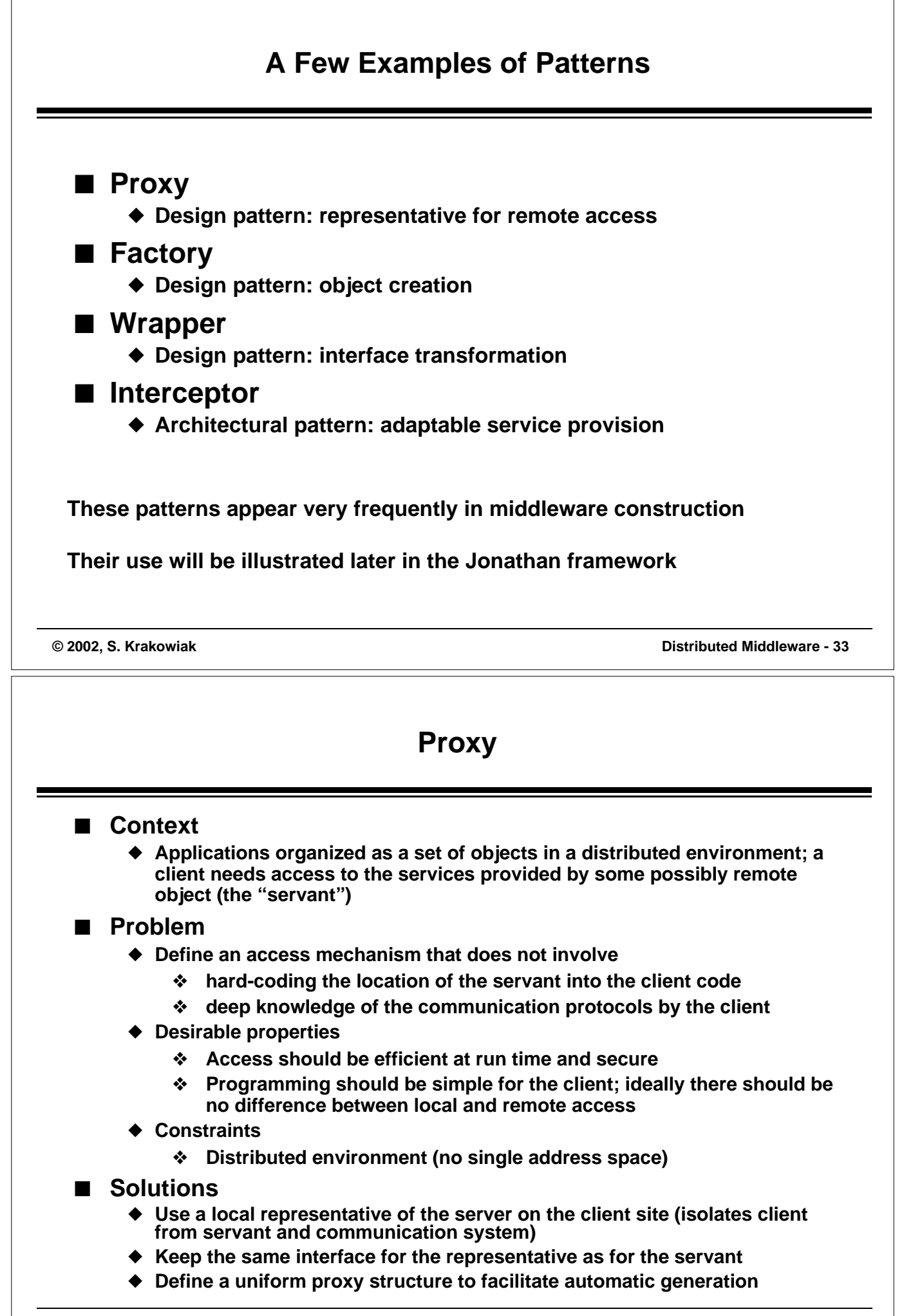

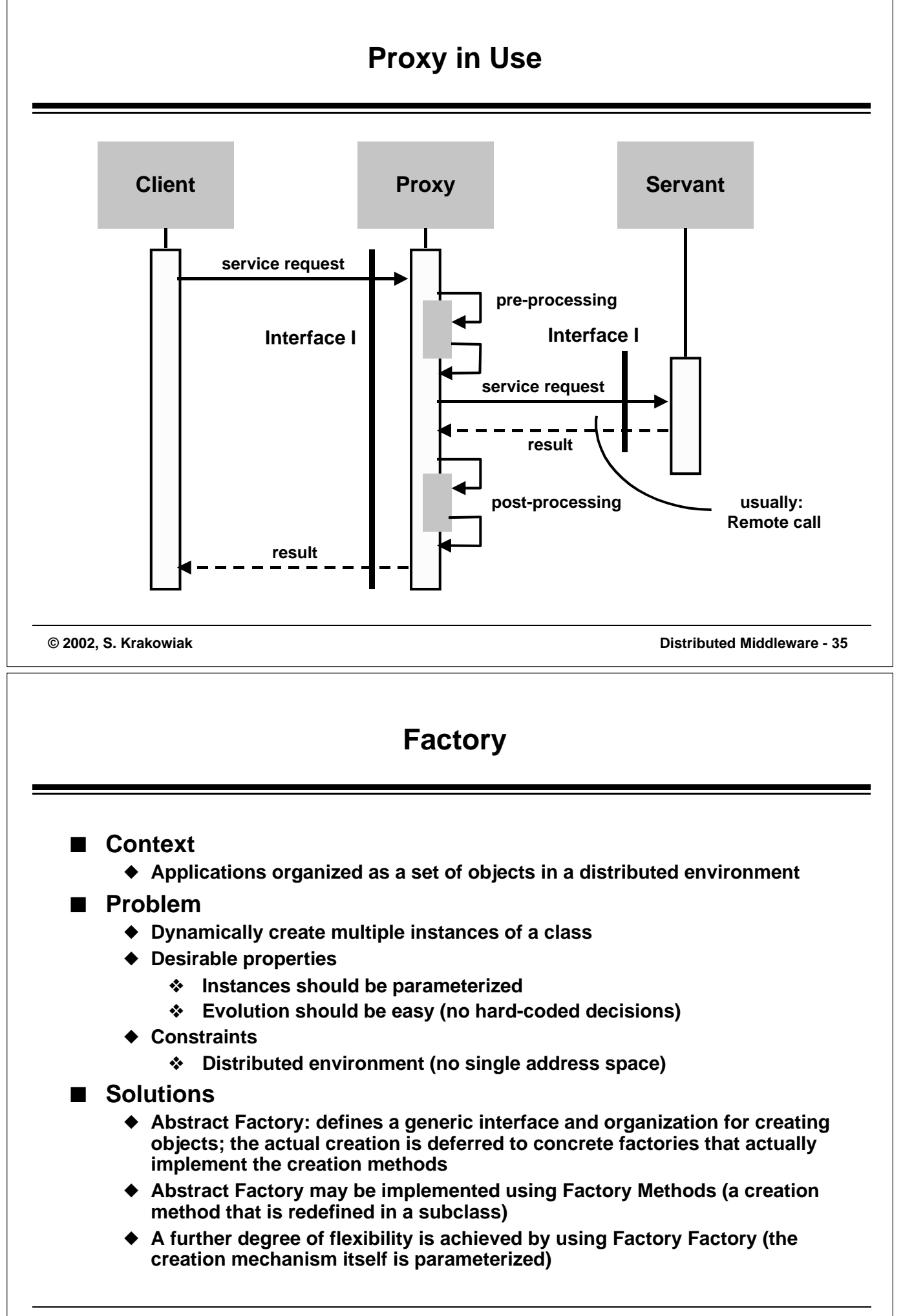

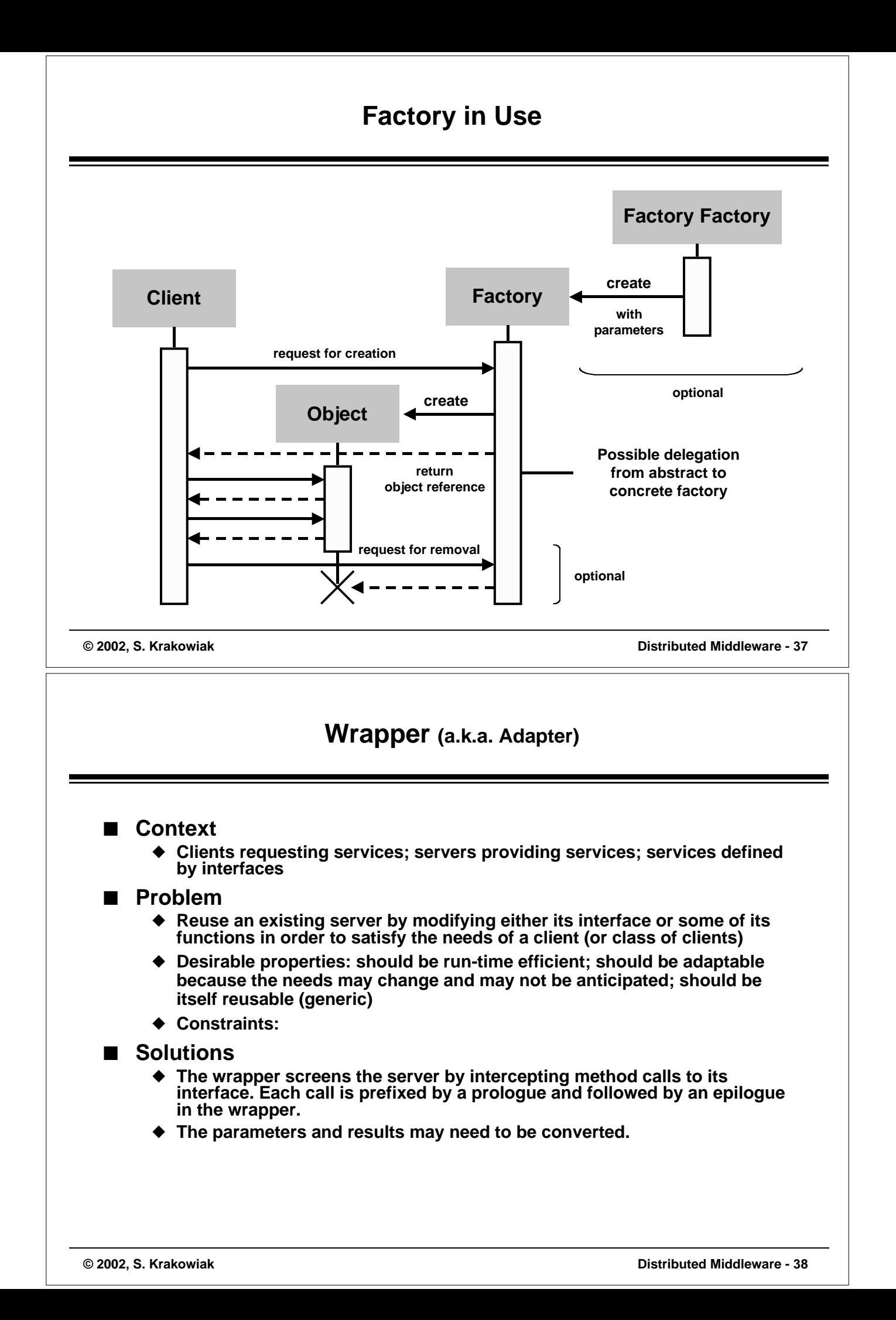

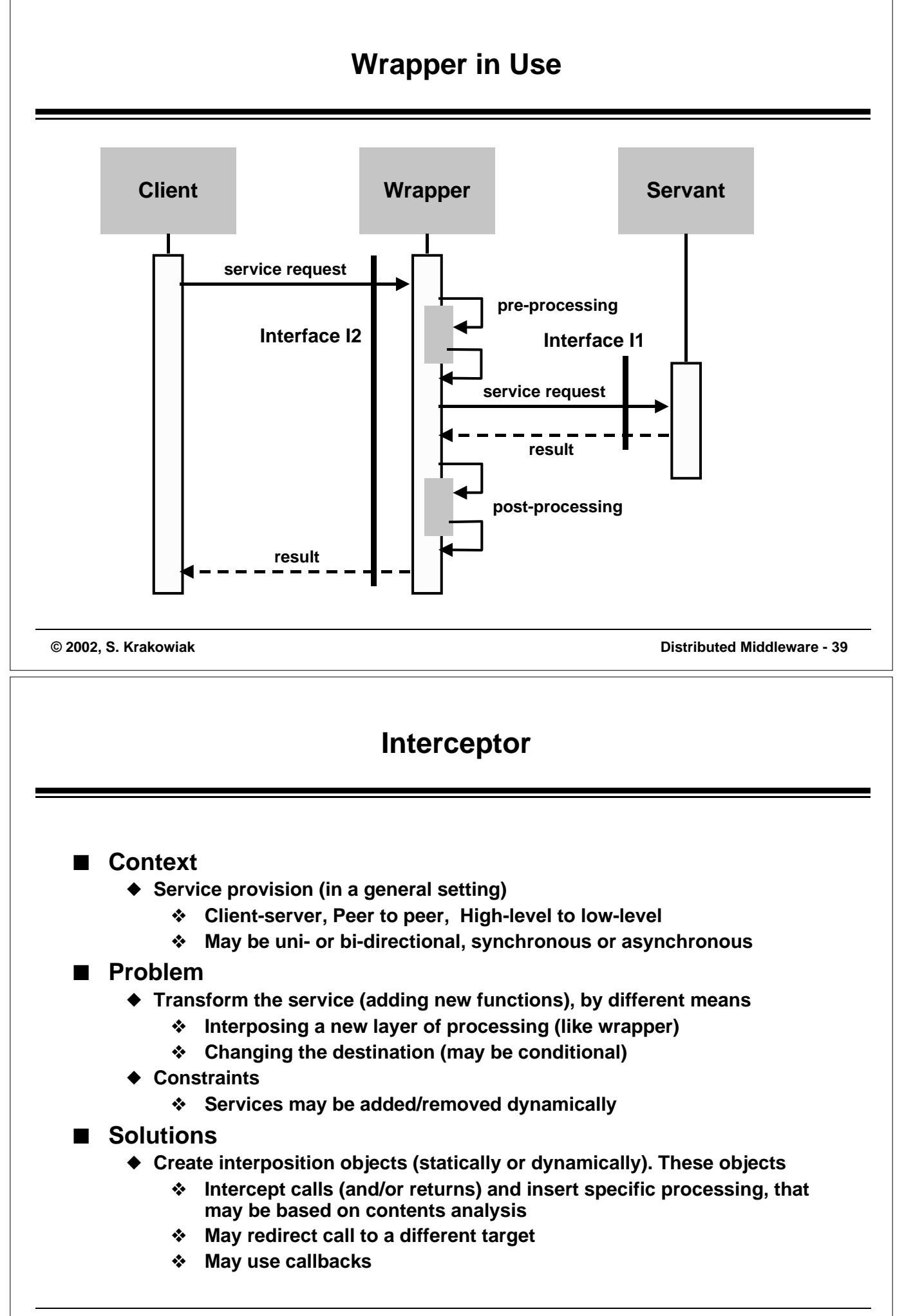

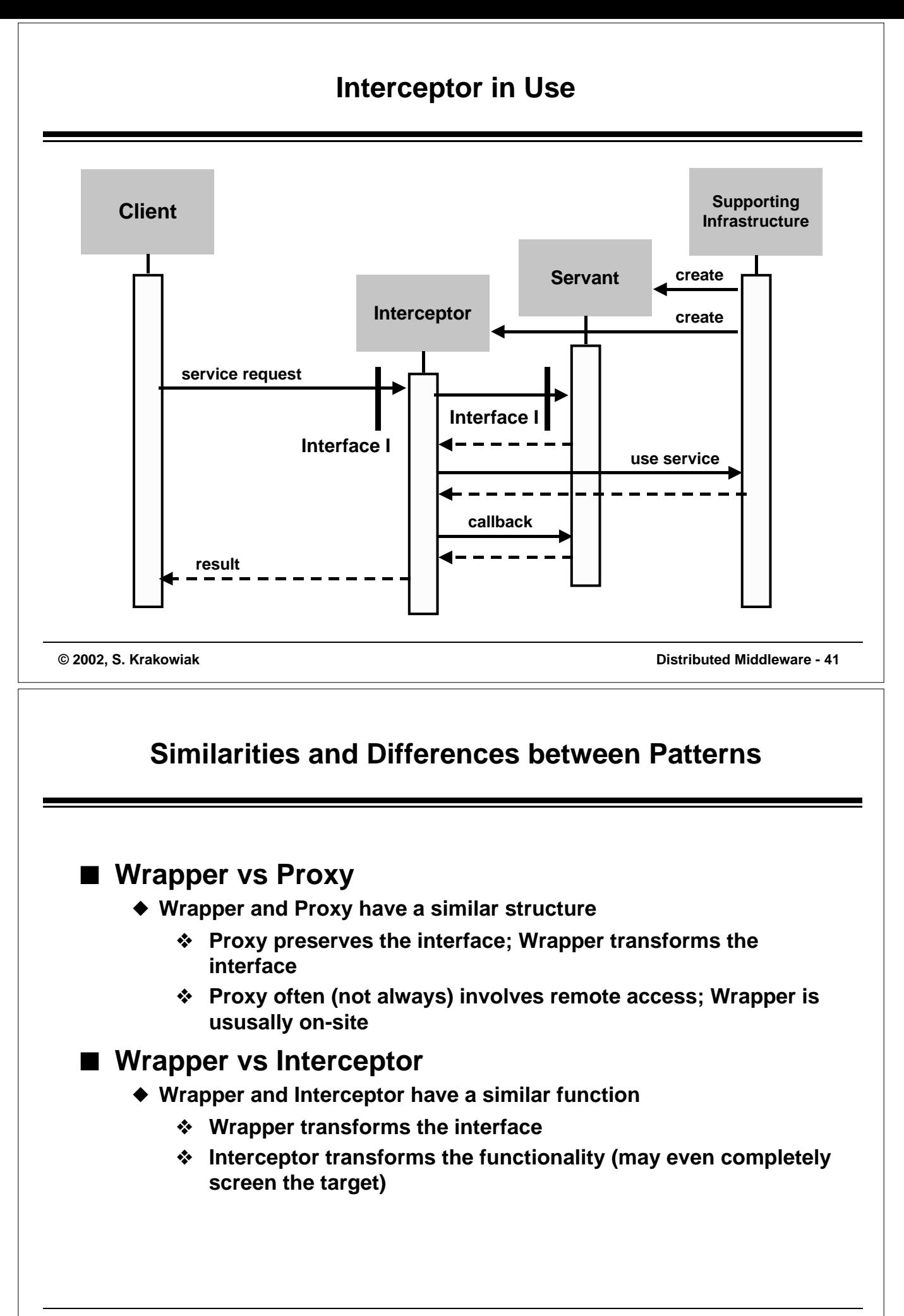

# **Frameworks for Middleware: a Case Study**

**From Patterns to Frameworks Jonathan: A Framework for Middleware Construction Examples and Code Walkthrough**

> **Naming & binding Communication Configuration**

### **Software Frameworks**

### ■ **Definition**

- ◆ **A framework is a program "skeleton" that may reused (and adapted) for a family of applications**
- ◆ **In object oriented languages: a framework consists of**
	- ❖ **A set of classes (often abstract) to be adapted (e.g. by overloading) to specific environments and constraints**
	- ❖ **A set of rules of usage for these classes**

### ■ **Patterns and frameworks**

- ◆ **Both are techniques for reuse**
- ◆ **Patterns reuse design; frameworks reuse code**
- ◆ A framework implements a design pattern (usually several)

# **Jonathan, an Open Distributed Processing Environment**

#### ■ **Motivations**

- ◆ **Need for a flexible environment, to be adapted to**
	- ❖ **Specific runtime constraints**
	- ❖ **Customized resource management policies**
- ◆ **Lack of flexibility of existing distributed processing environments**
	- ❖ **Monolithic (lack of modularity)**
	- ❖ **Hard coded policies**

#### ■ **History**

- ◆ **In 1996-98, developed by a group at France Télécom R&D (Bruno Dumant et al.)\* as contribution to the ReTina project (for telecom applications)**
- ◆ **In 1999-2000, became part of the ObjectWeb consortium (open source middleware), now hosted by INRIA**
- ◆ **In 2001, creation of the Kelua company, which develops products derived from Jonathan**

**(\*) B. Dumant, F. Dang Tran, F. Horn, and J.-B. Stefani. Jonathan: an open distributed processing environment in Java. In Middleware'98: IFIP International Conference on Distributed Systems Platforms and Open Distributed Processing, The Lake District, U.K., September 1998.**

**© 2002, S. Krakowiak Distributed Middleware - 45**

### **What Jonathan Provides**

■ A set of components from which an Object Request **Broker (ORB) can be assembled**

- ◆ **Buffer management**
- ◆ **Activity management**
- ◆ **Binding factories**
- ◆ **Communication protocols**
- ◆ **Marshallers and unmarshallers**

### ■ **Configuration tools**

◆ **Used to build a system from a set of selected components**

### ■ **Instances of specific ORBs ("personalities")**

- ◆ **Jeremie, a Java RMI personality**
- ◆ **David, a CORBA personality**

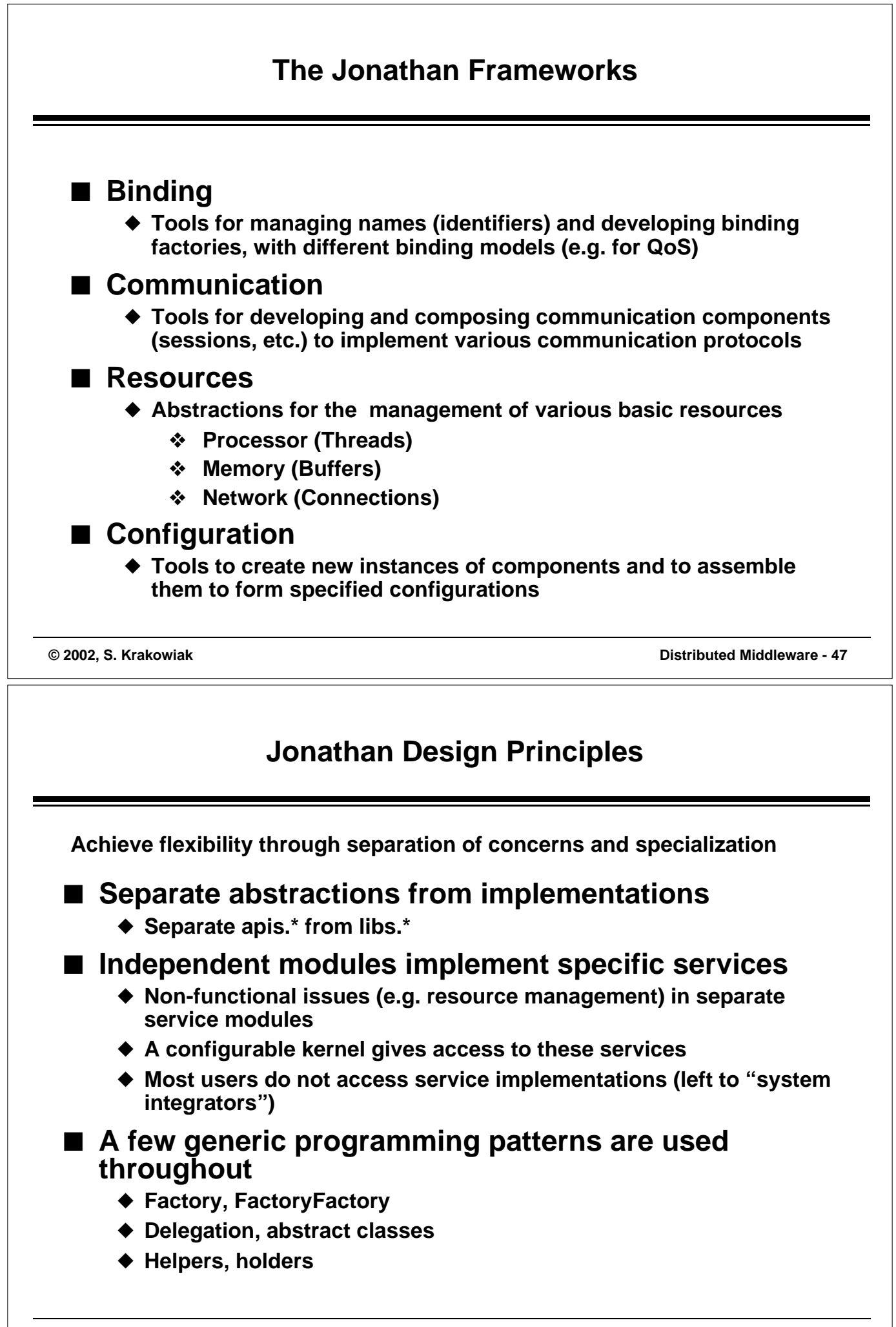

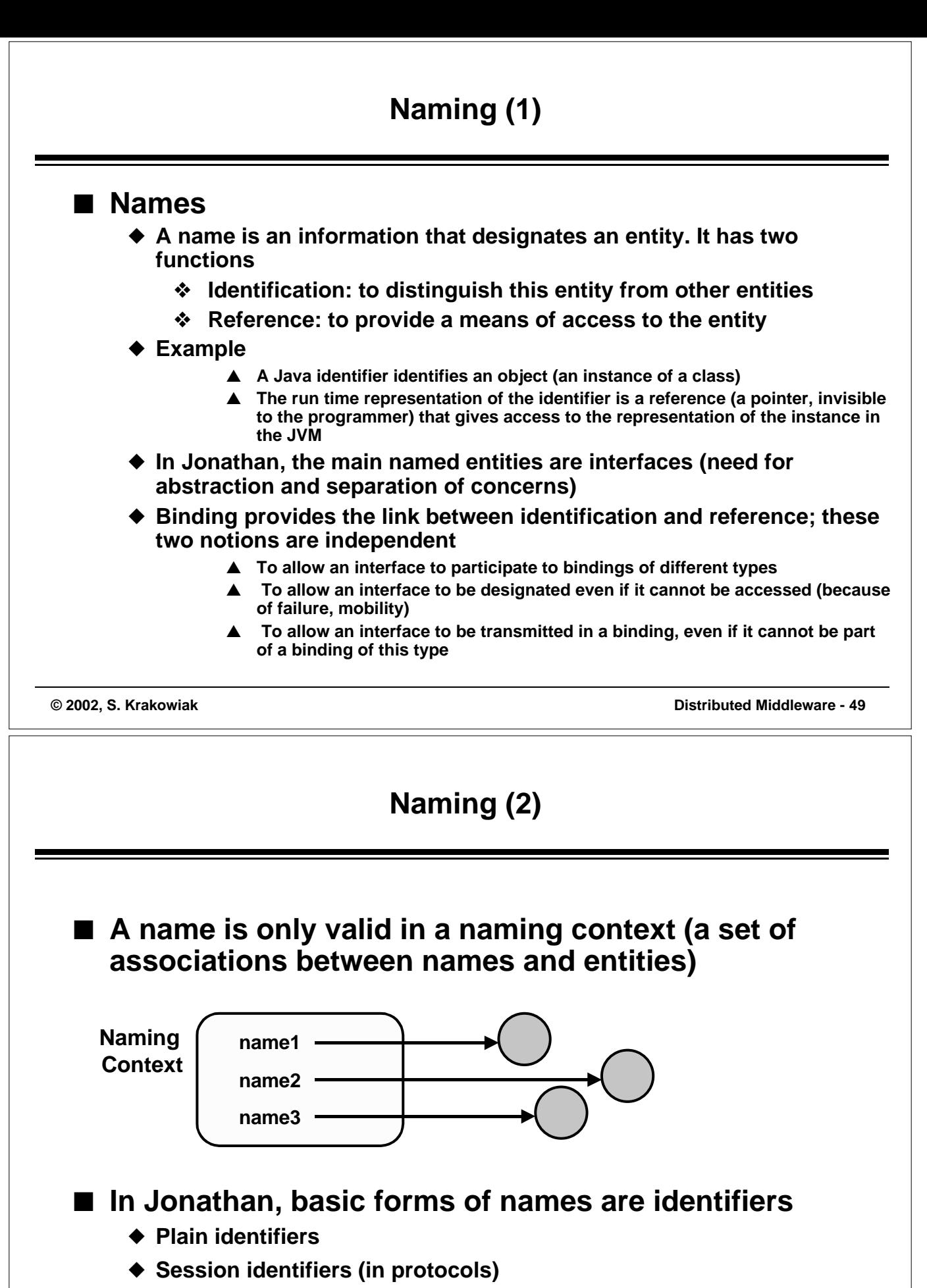

- ◆ **A name may be composite (a chain of identifiers)**
- ◆ An identifier has a link to the naming context in which it was created

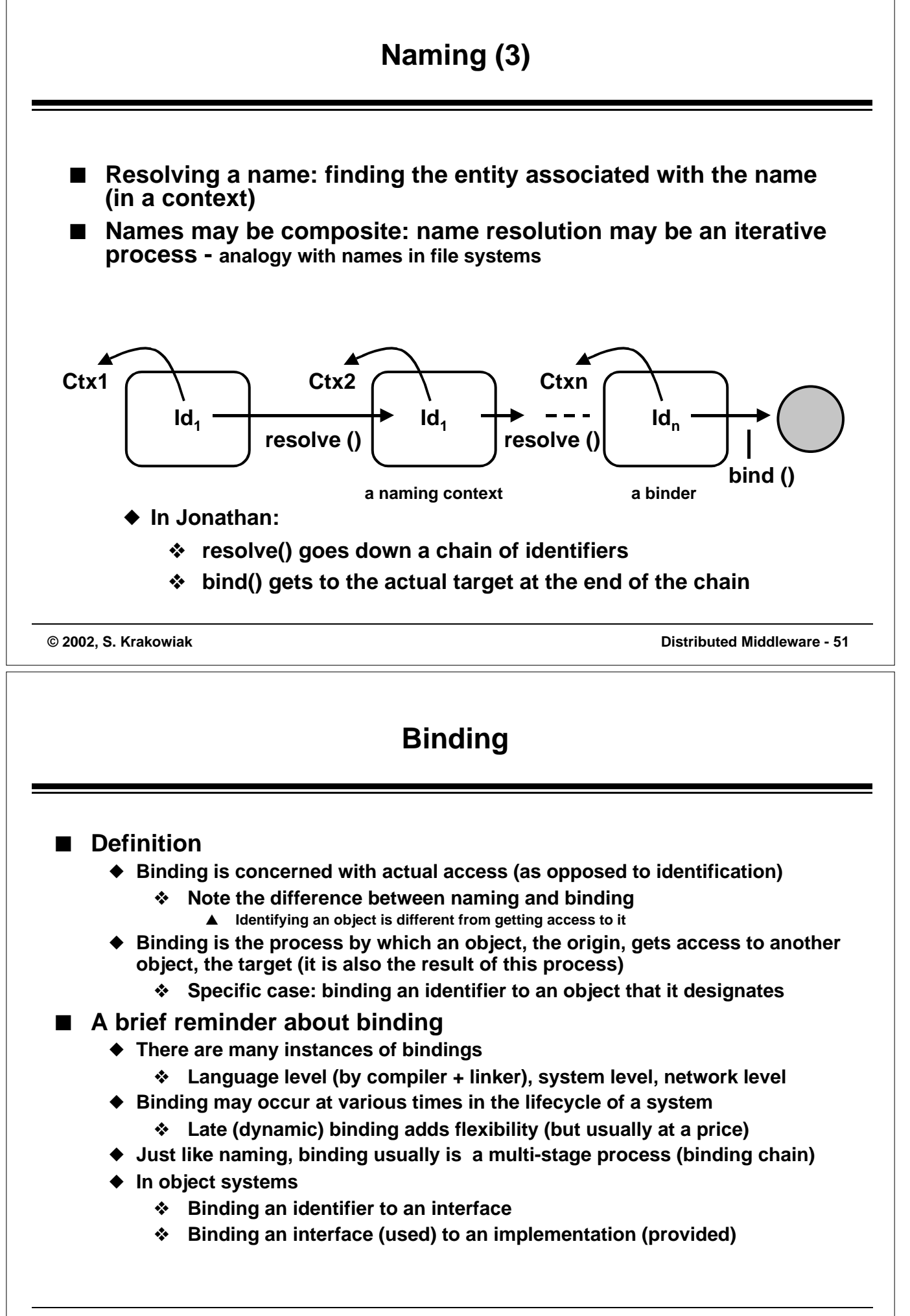

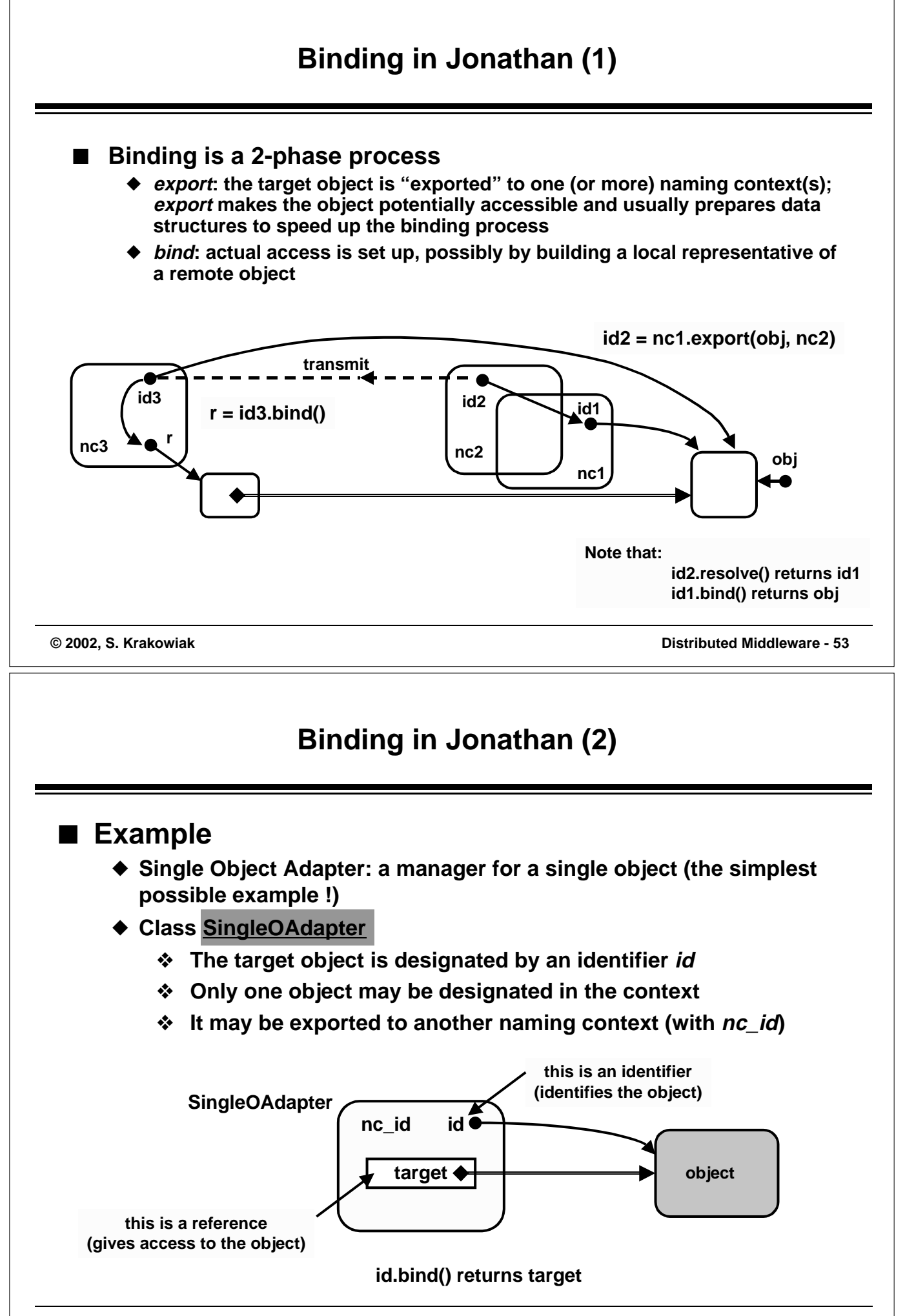

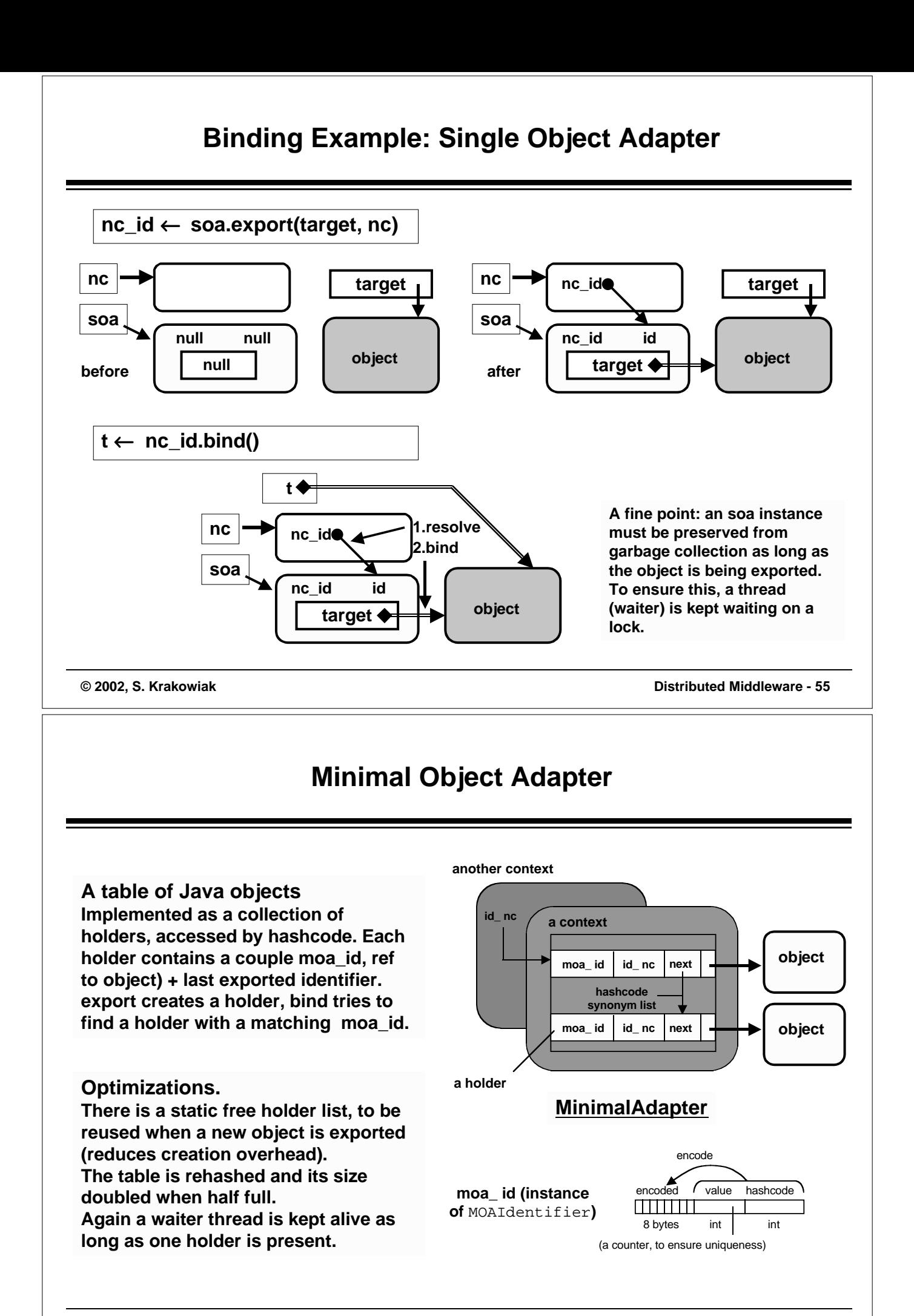

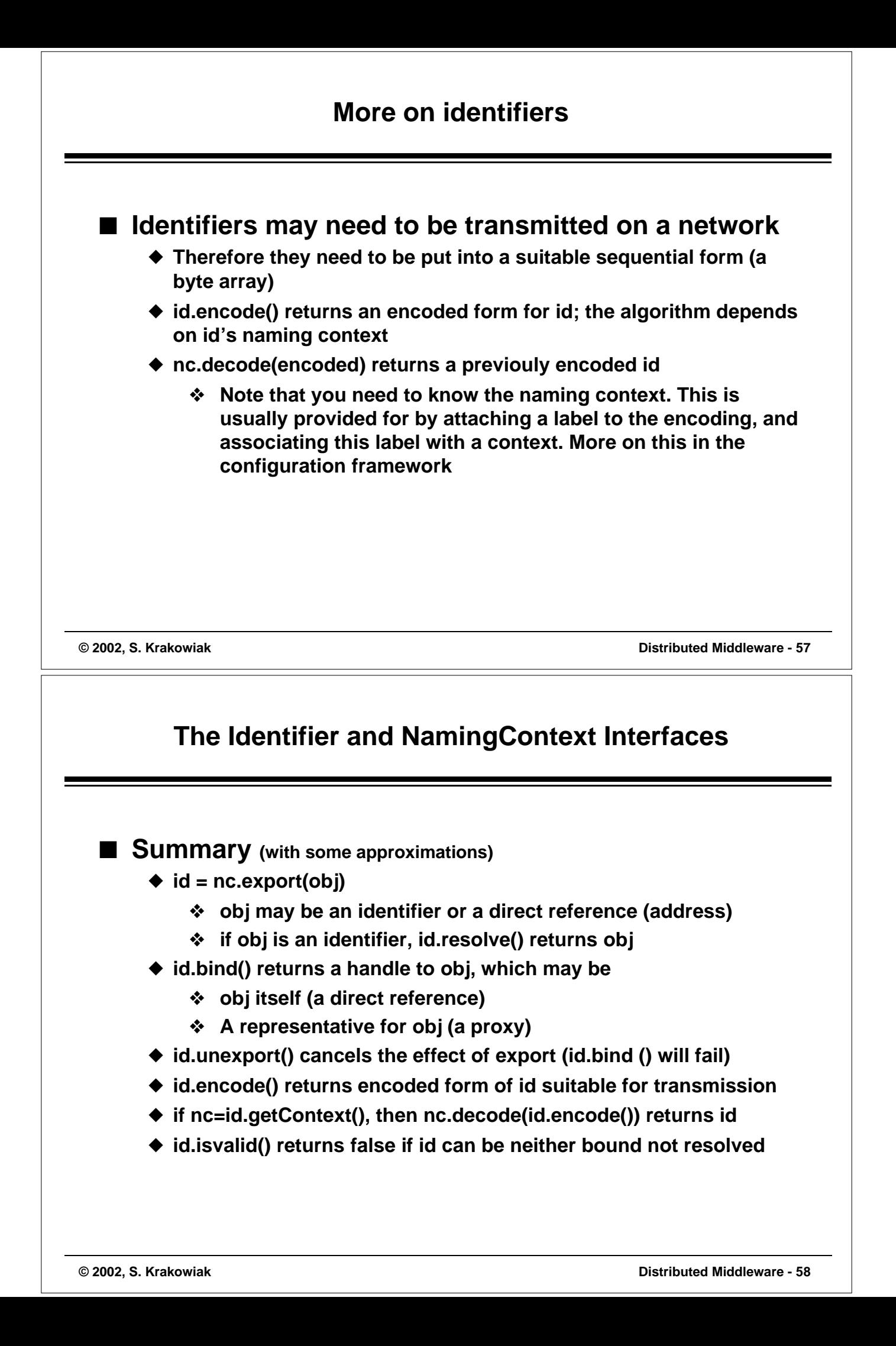

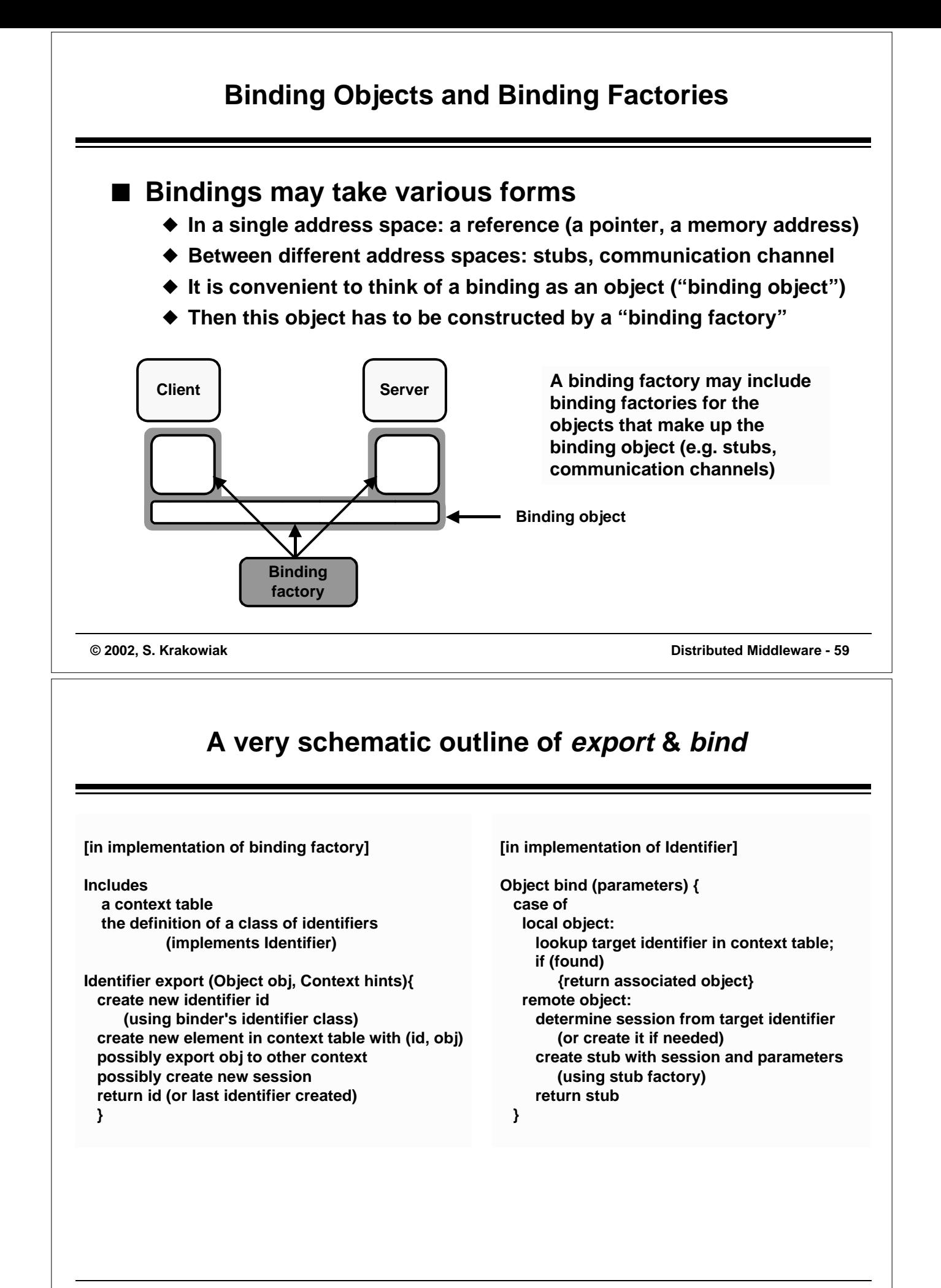

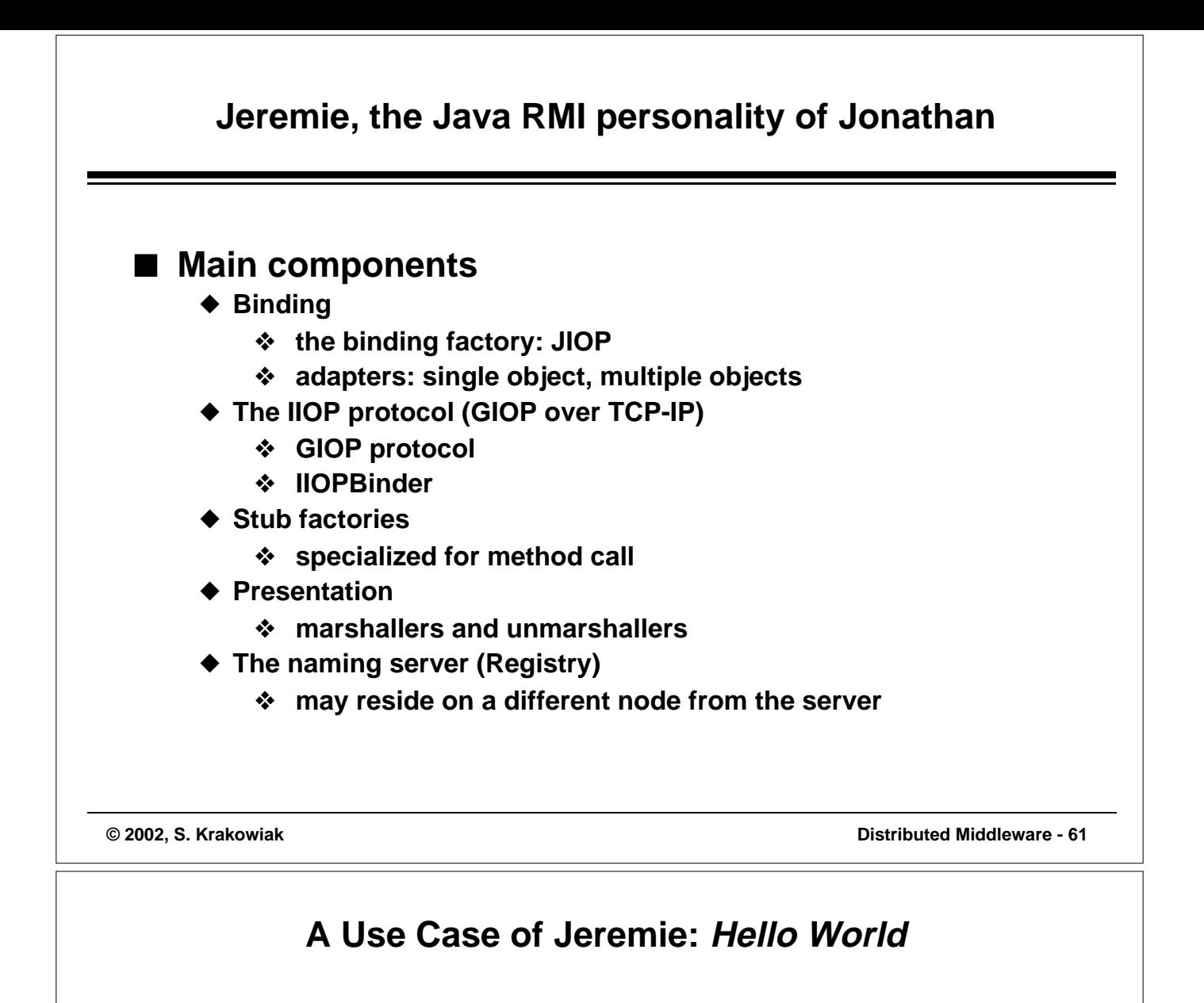

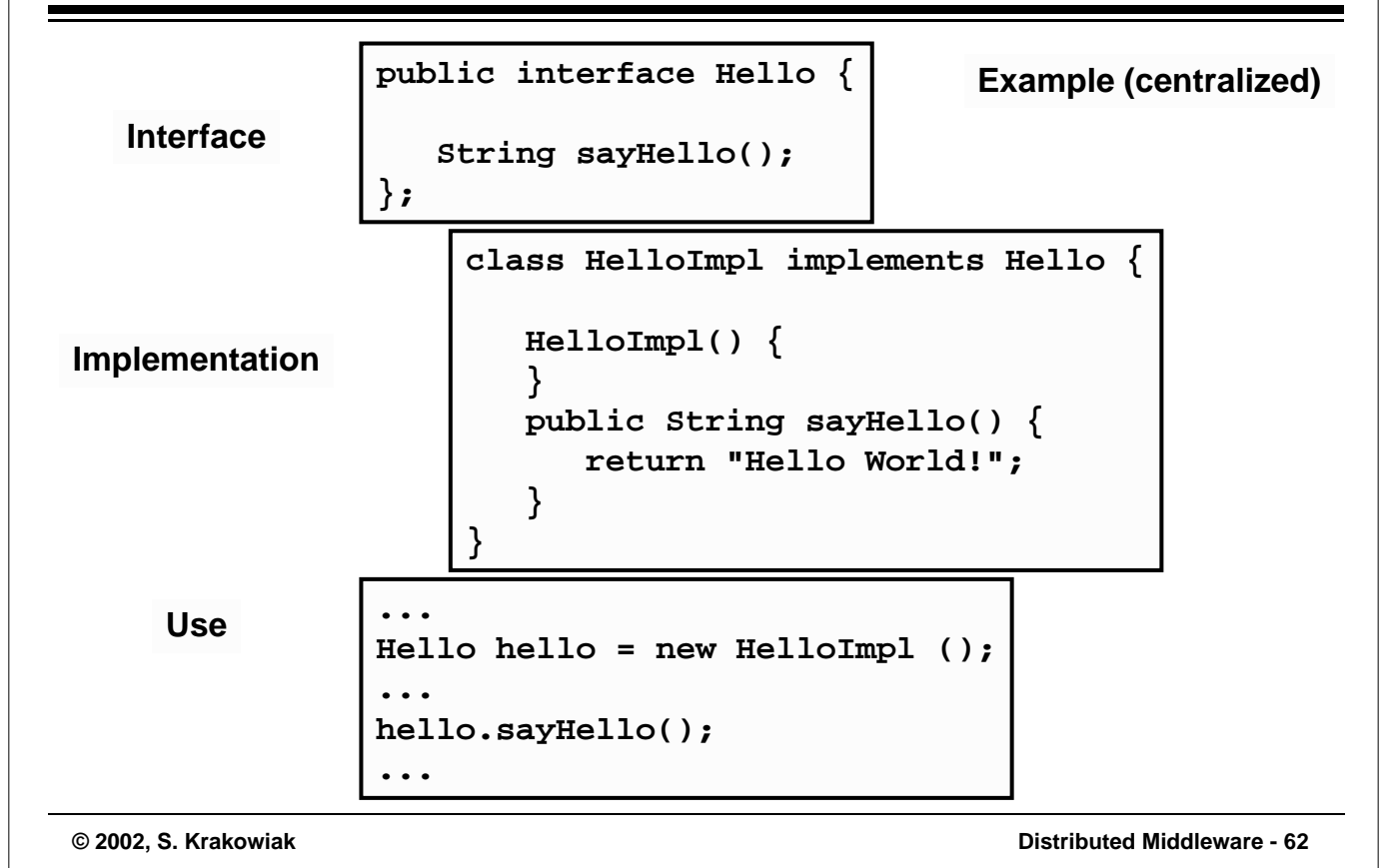

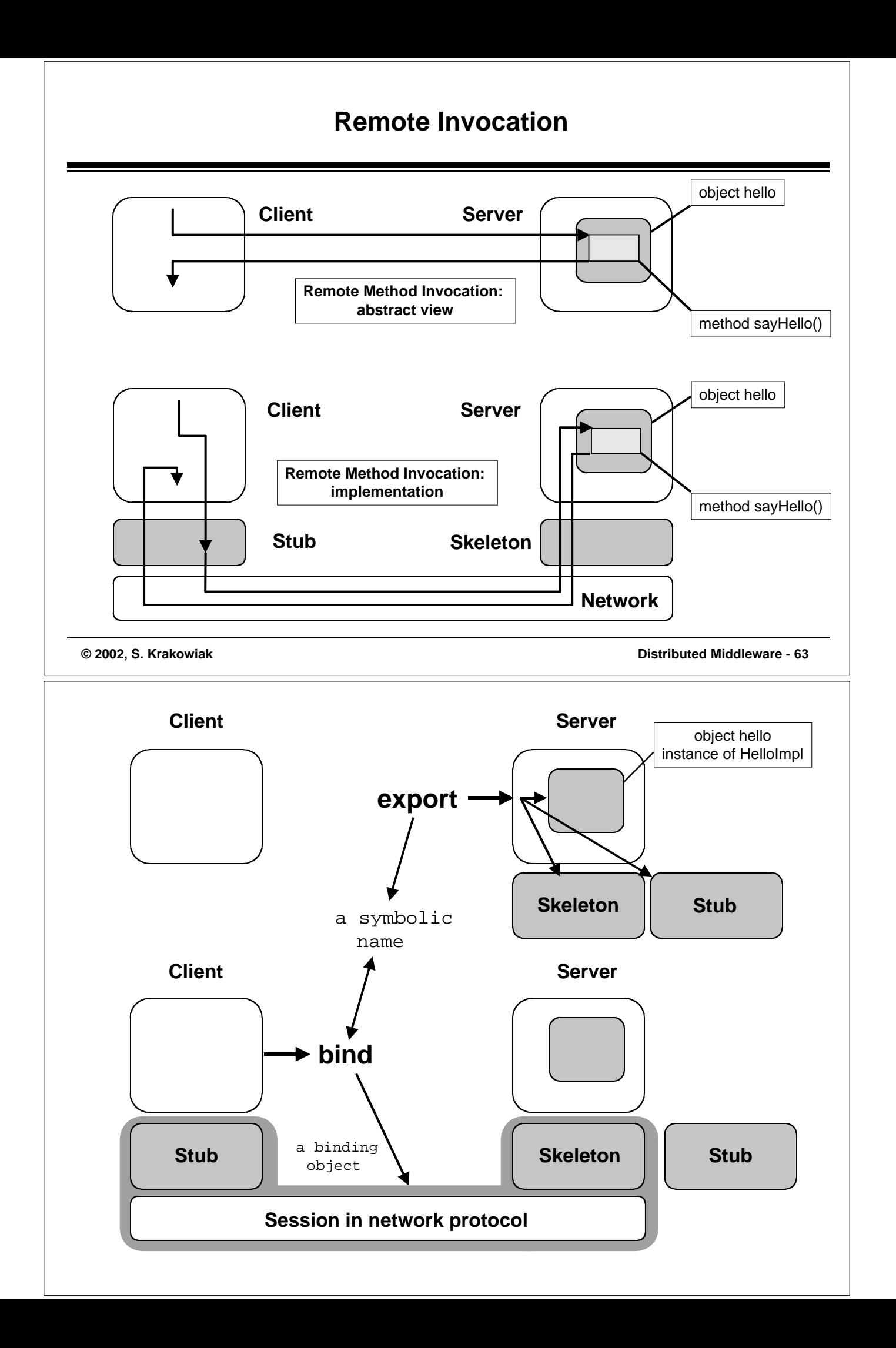

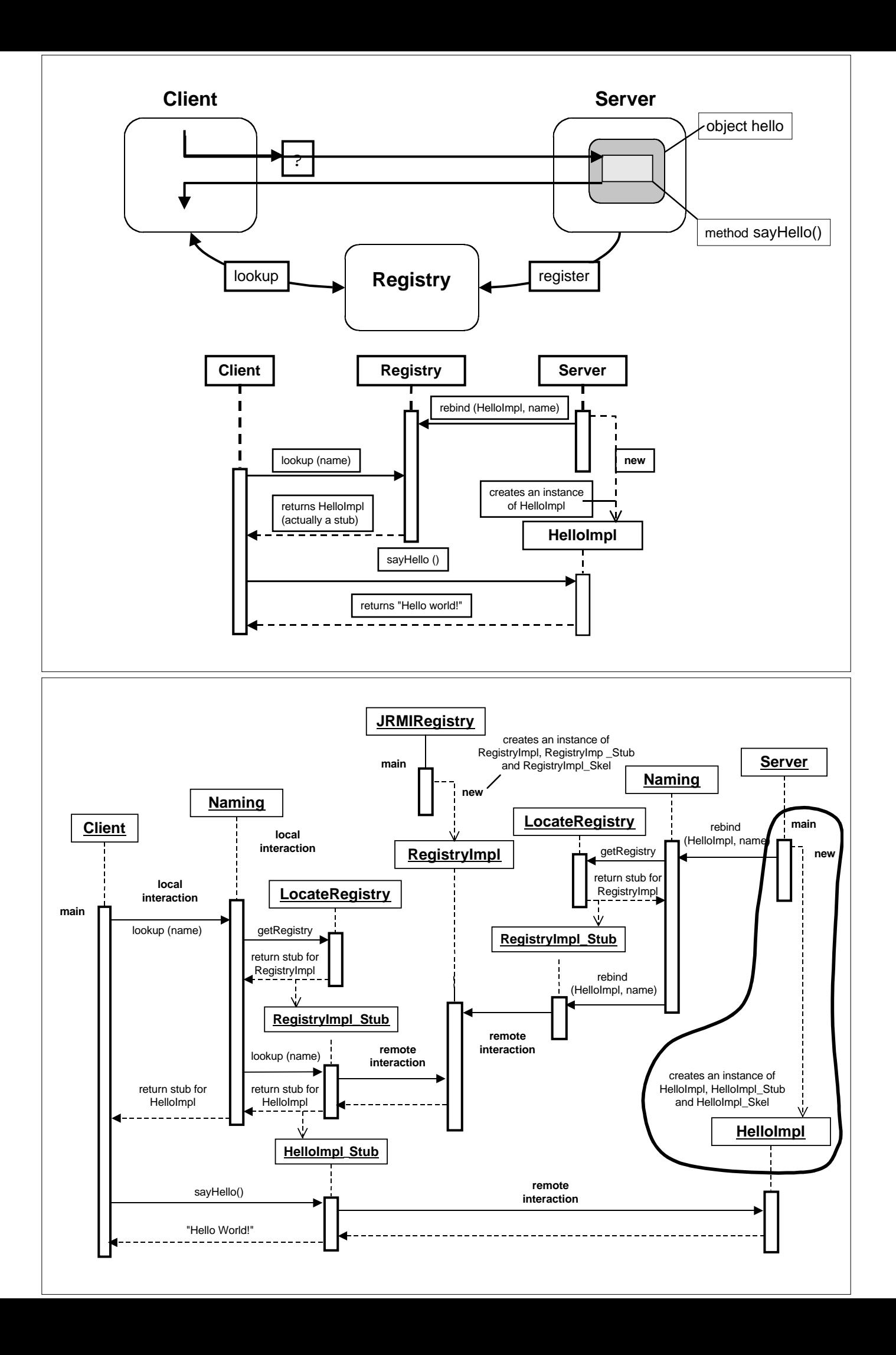

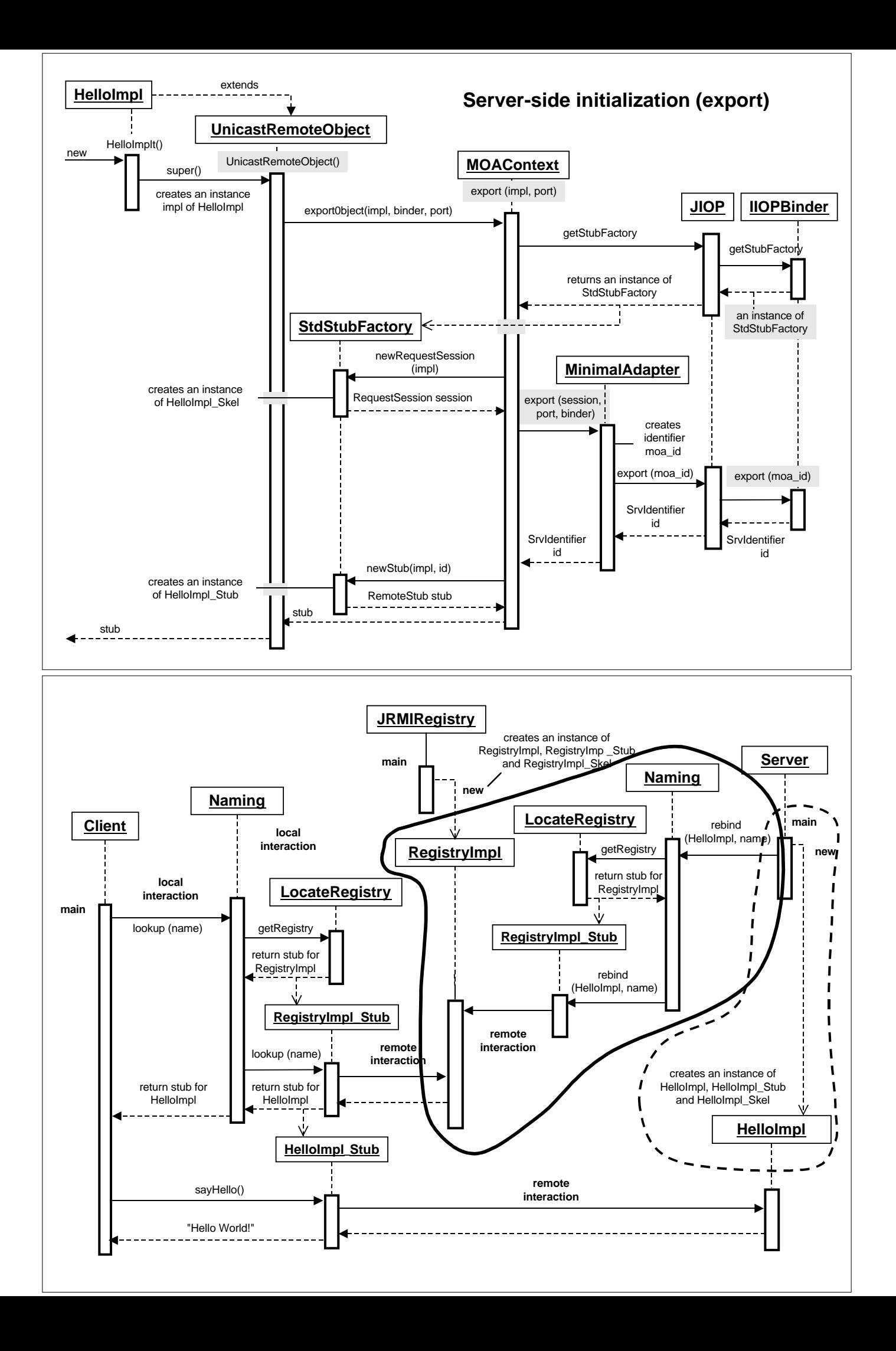

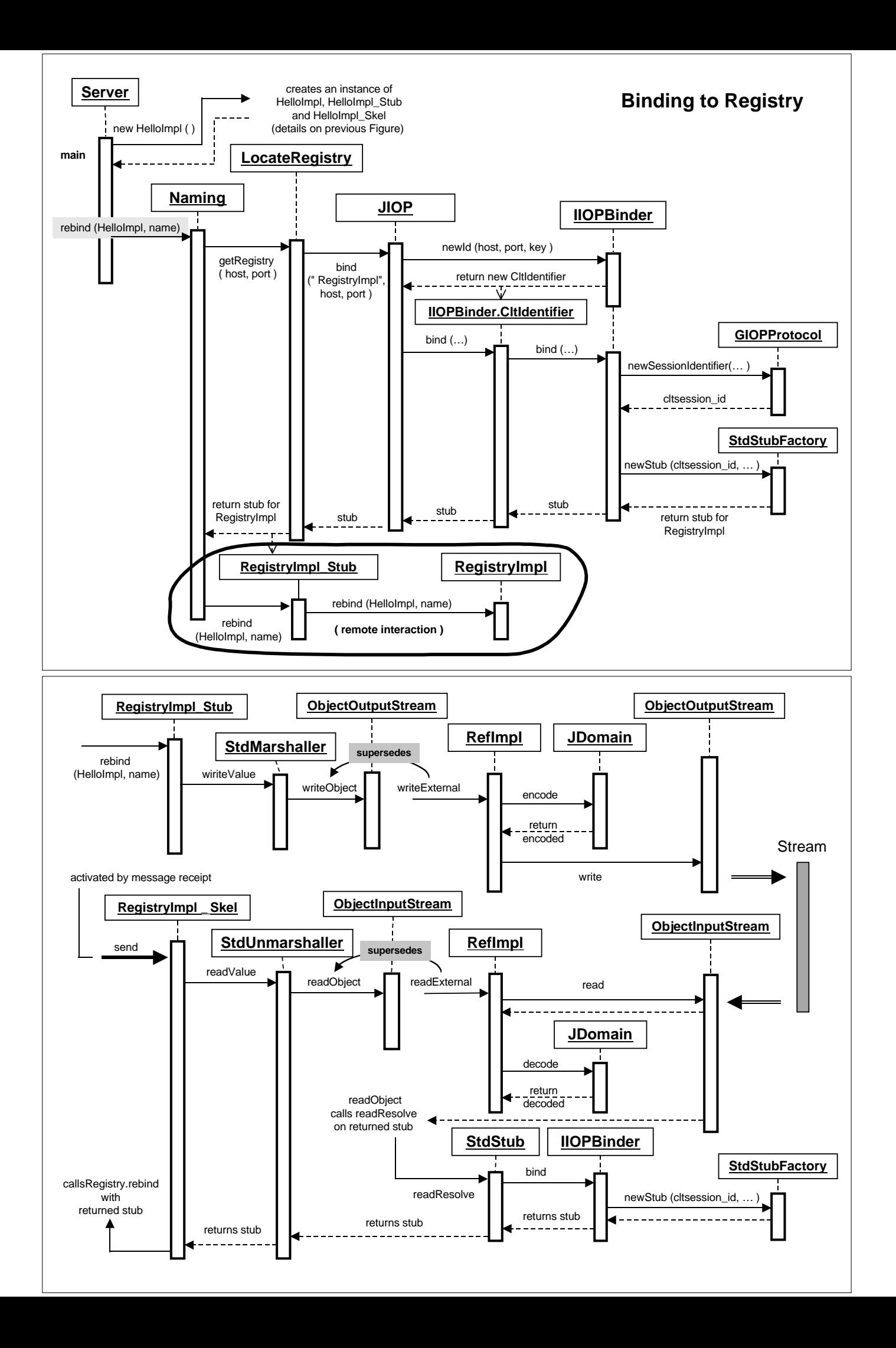

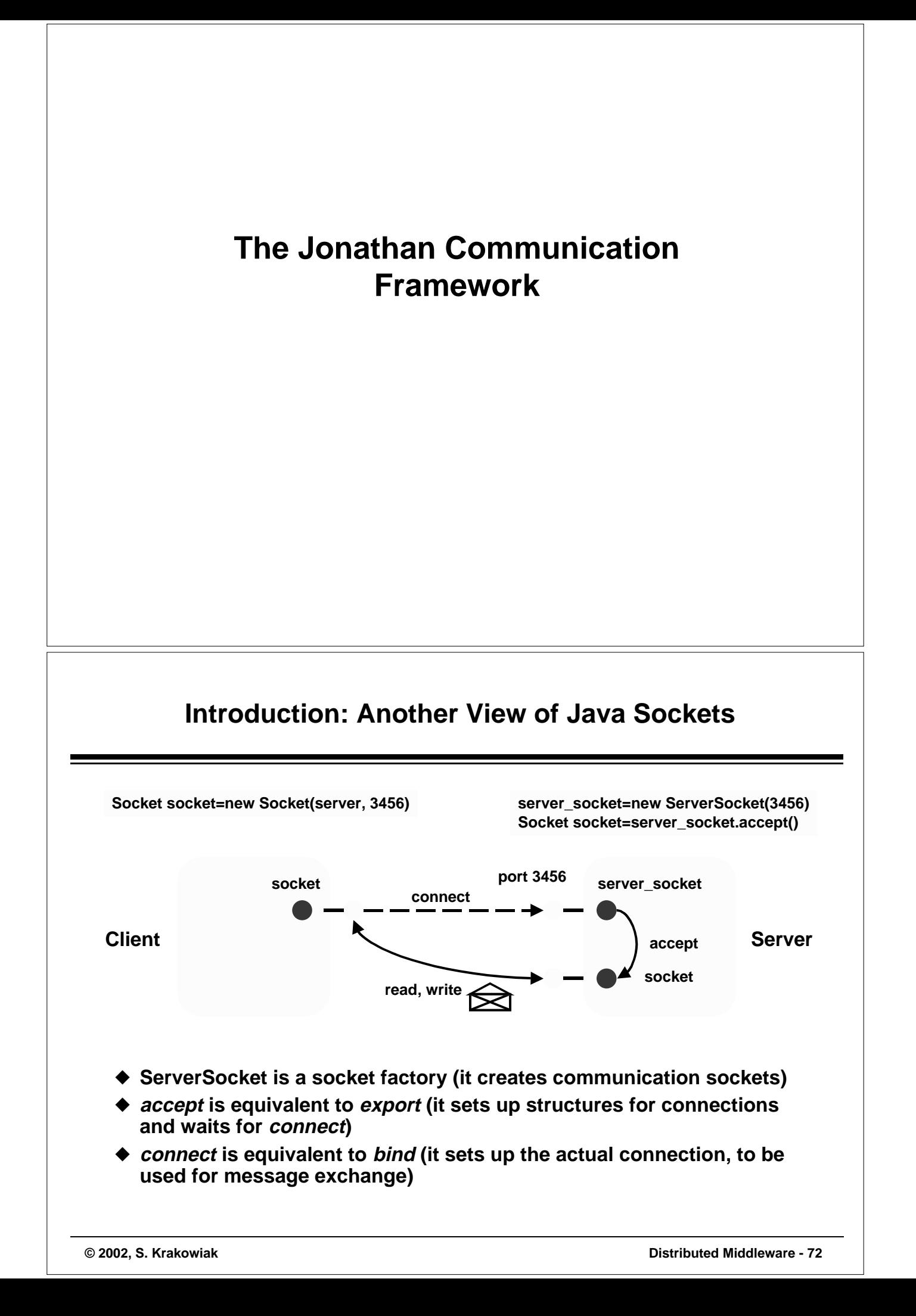

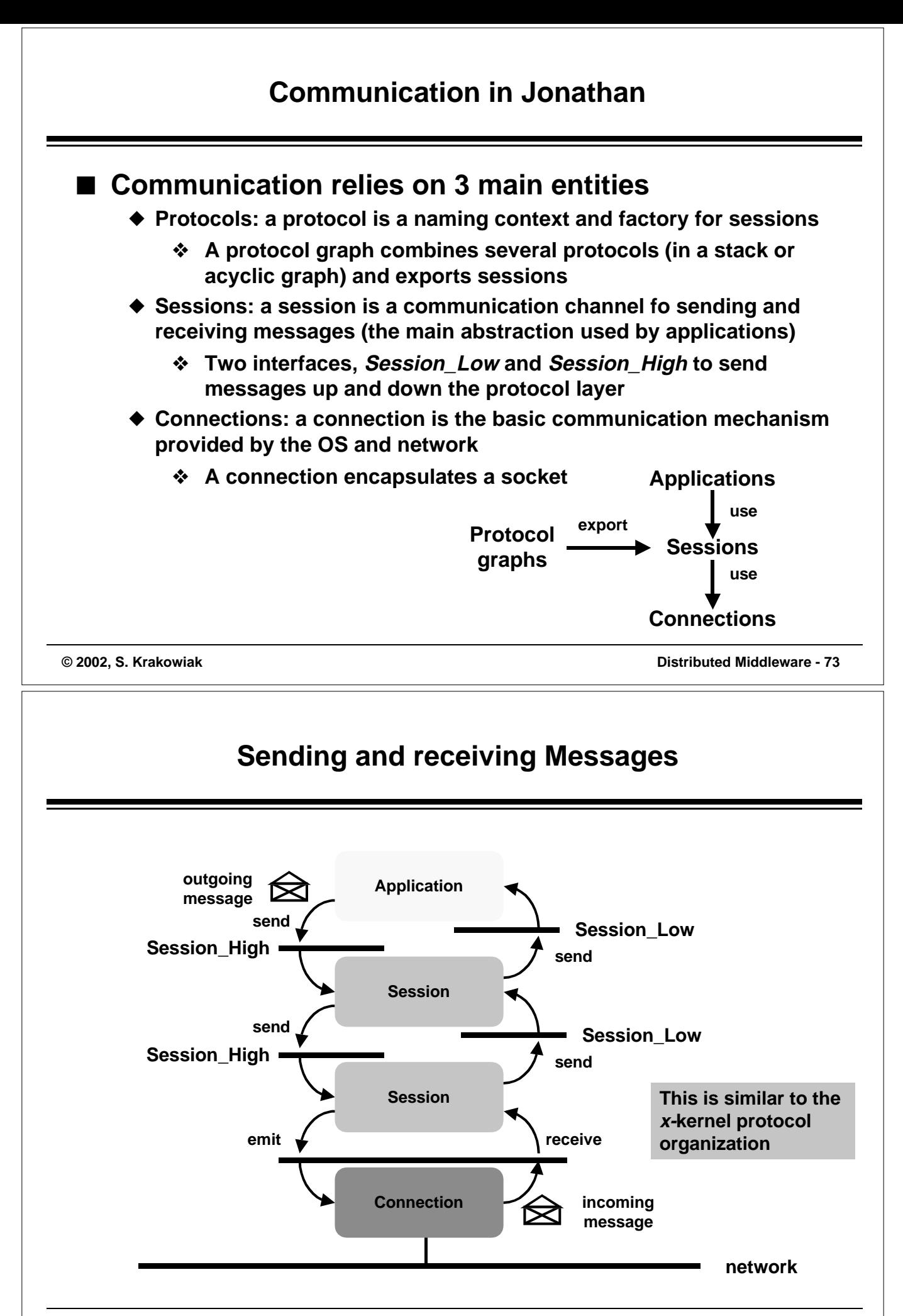

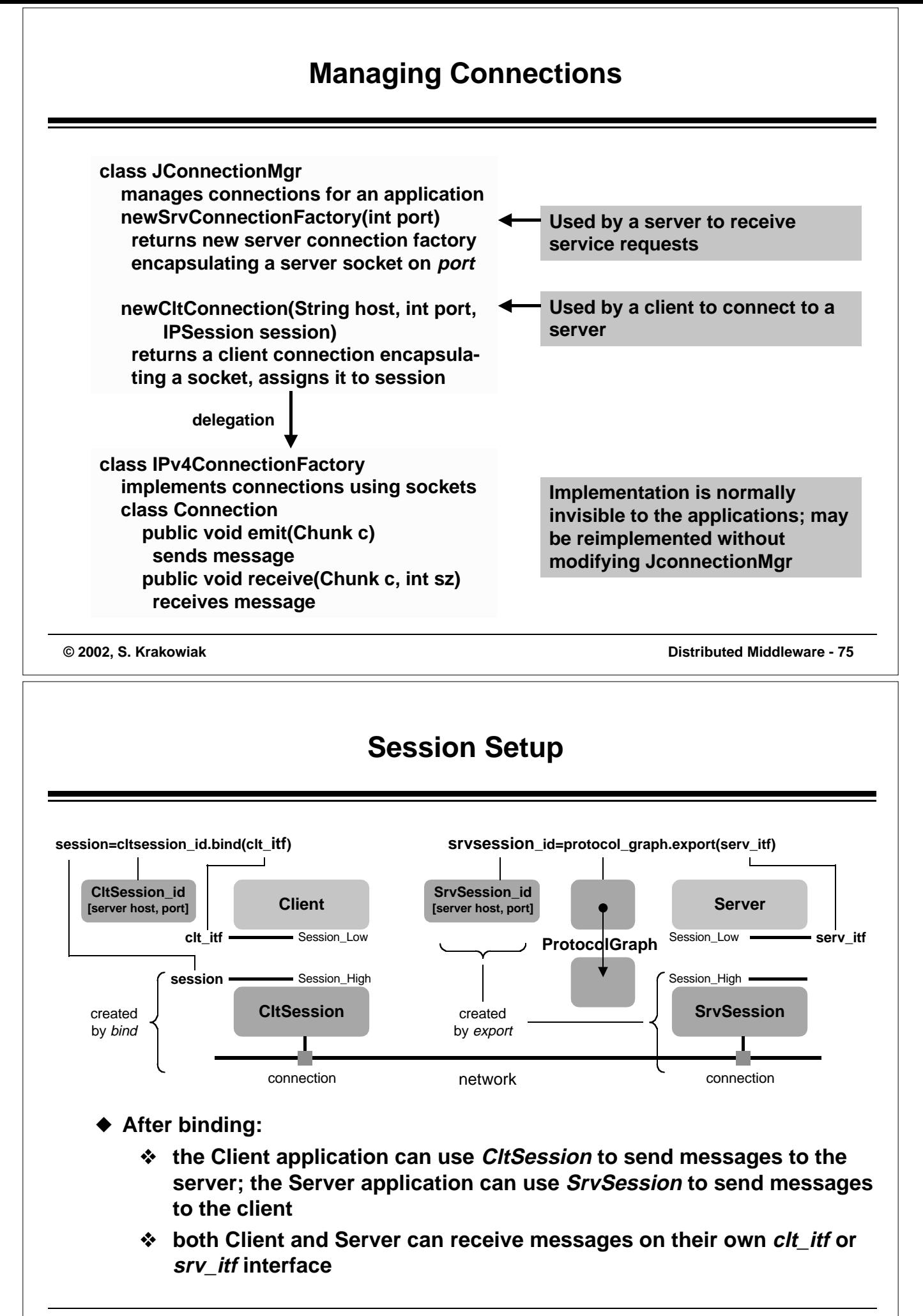

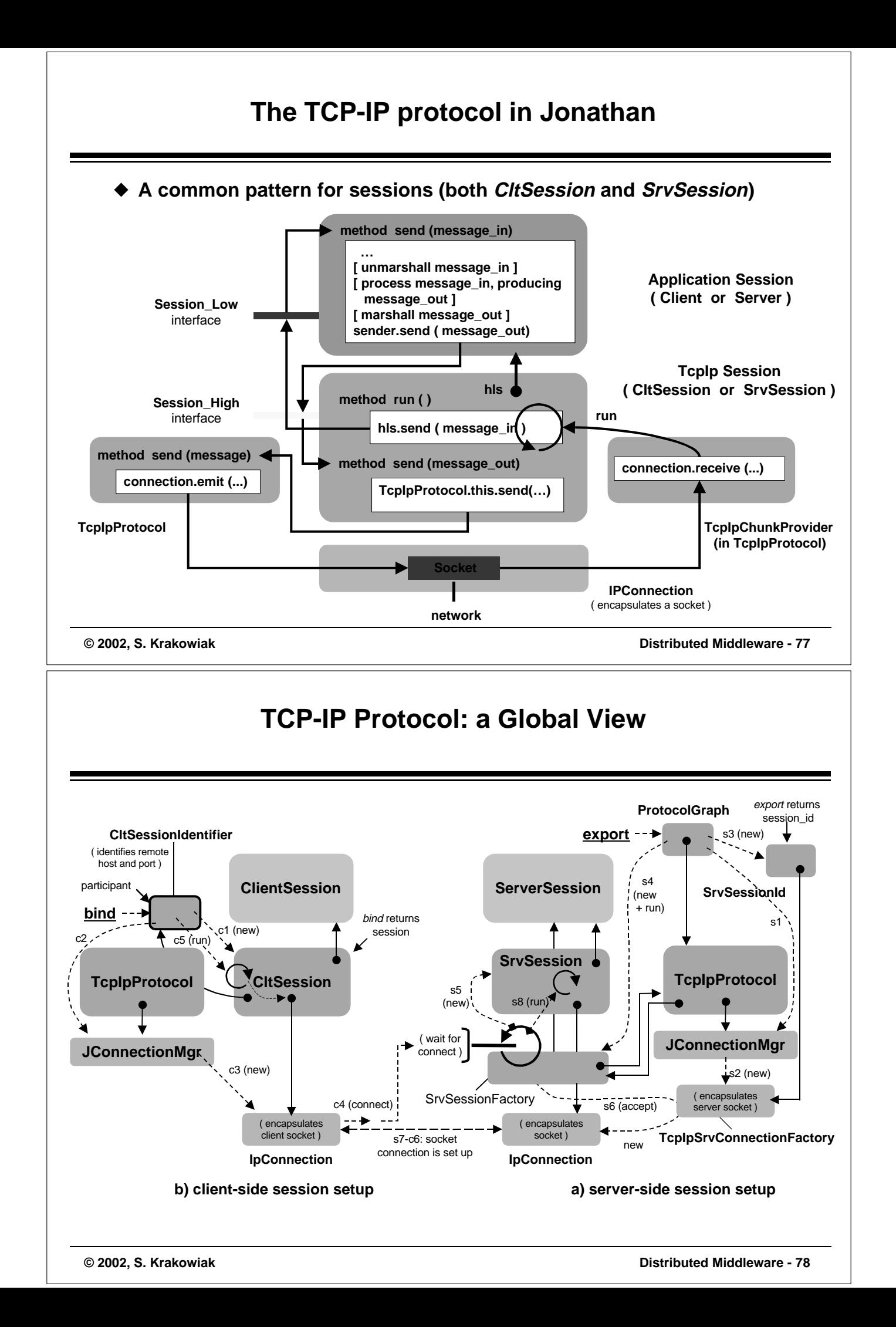

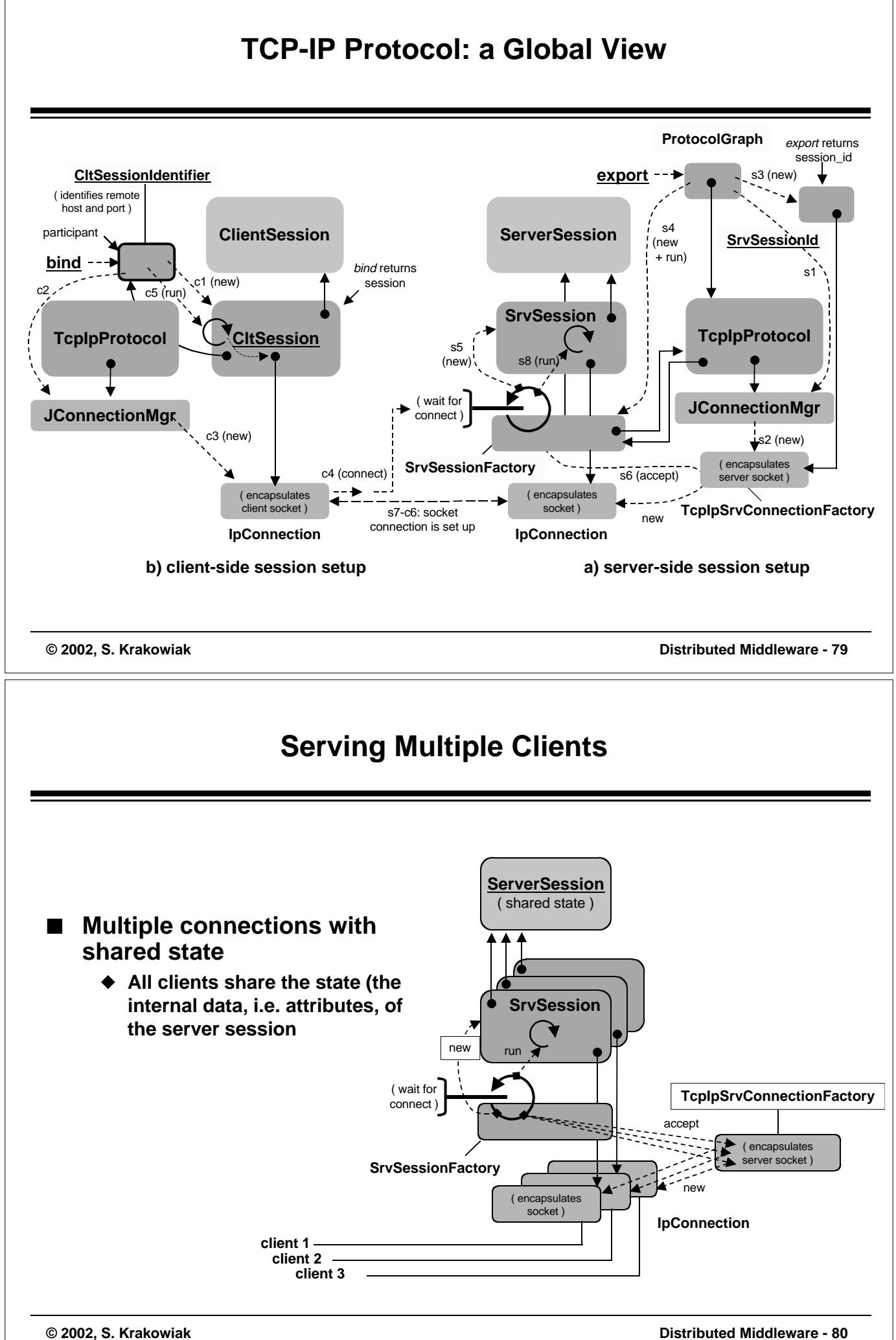

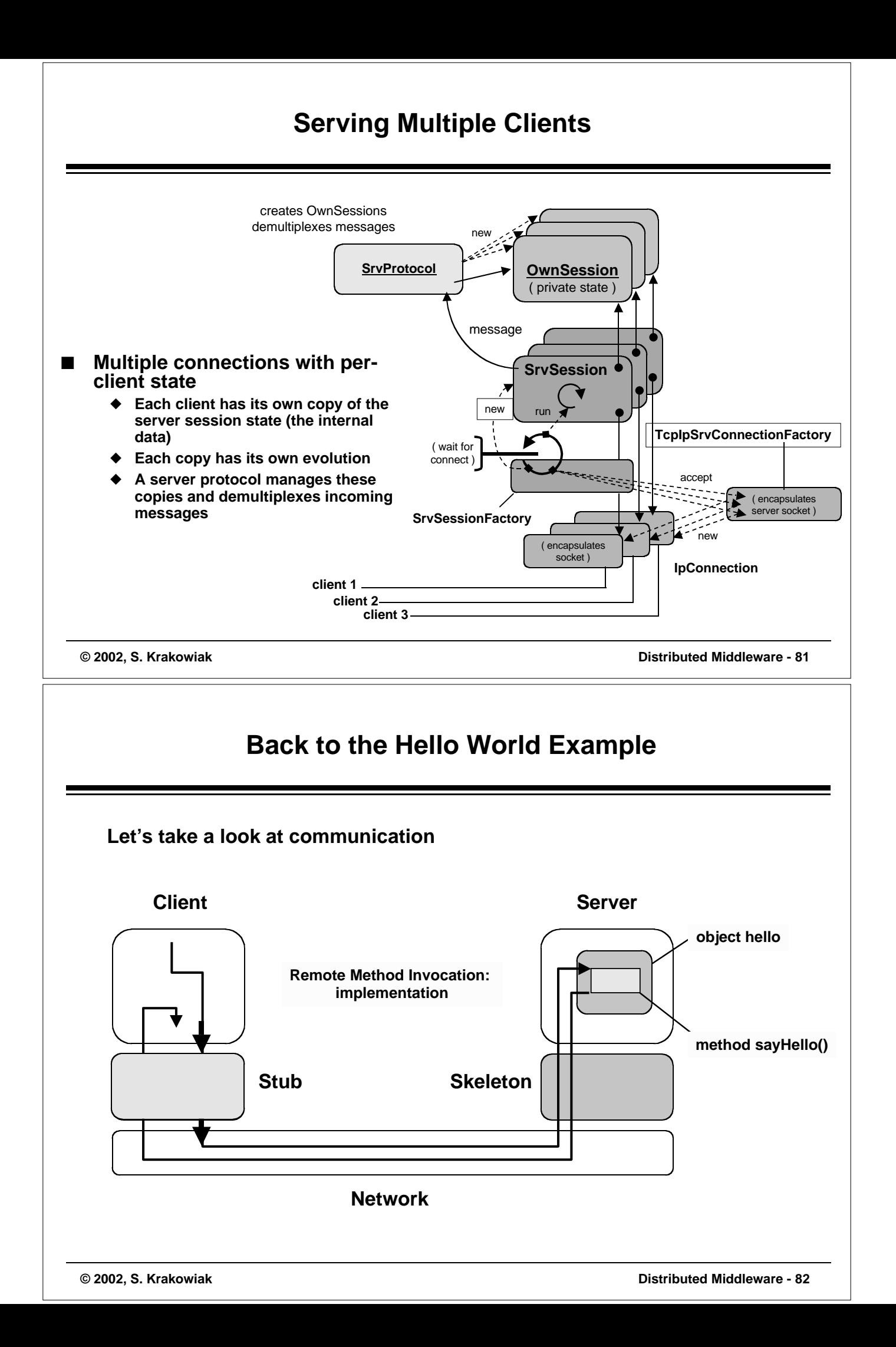

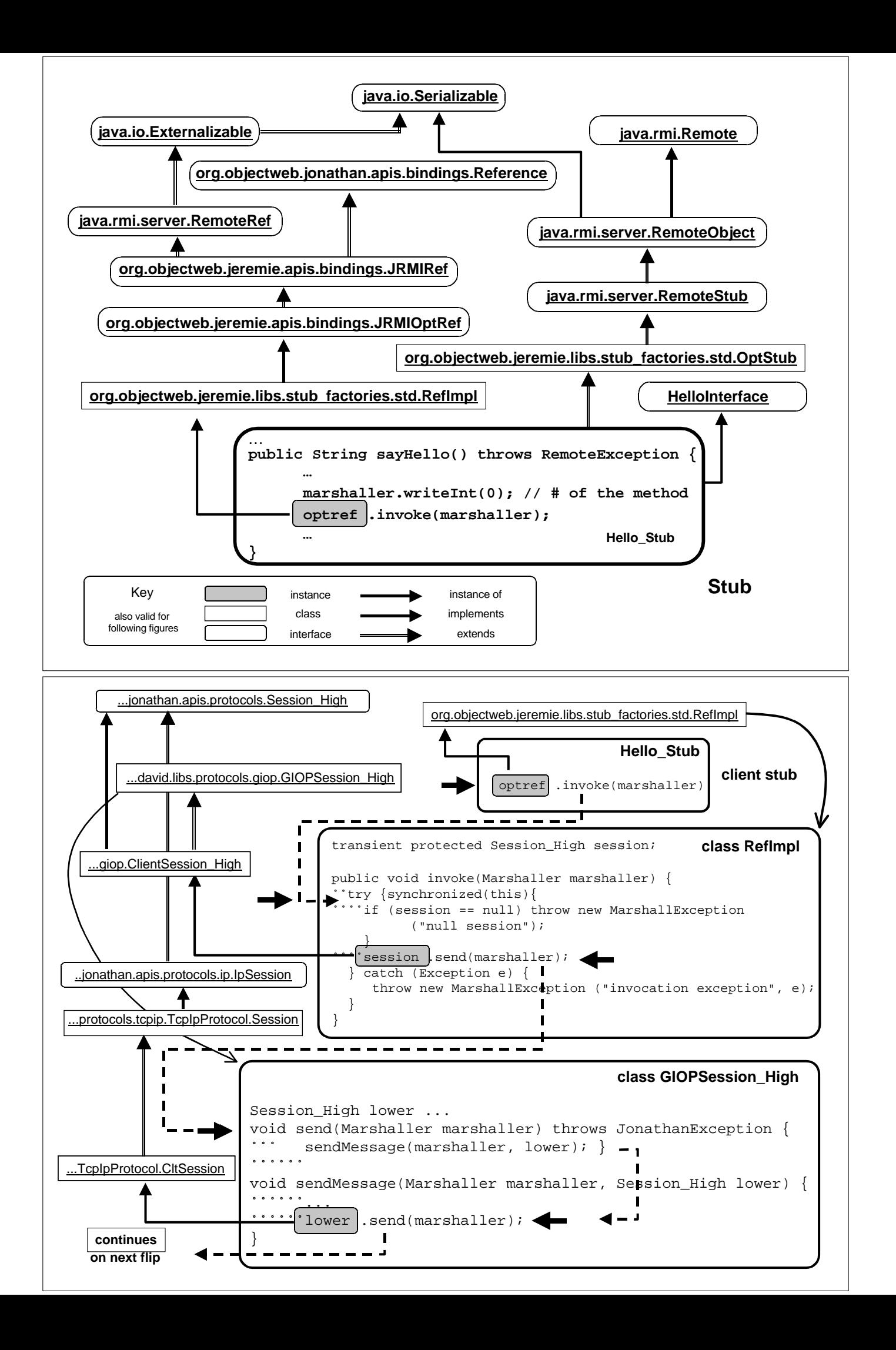

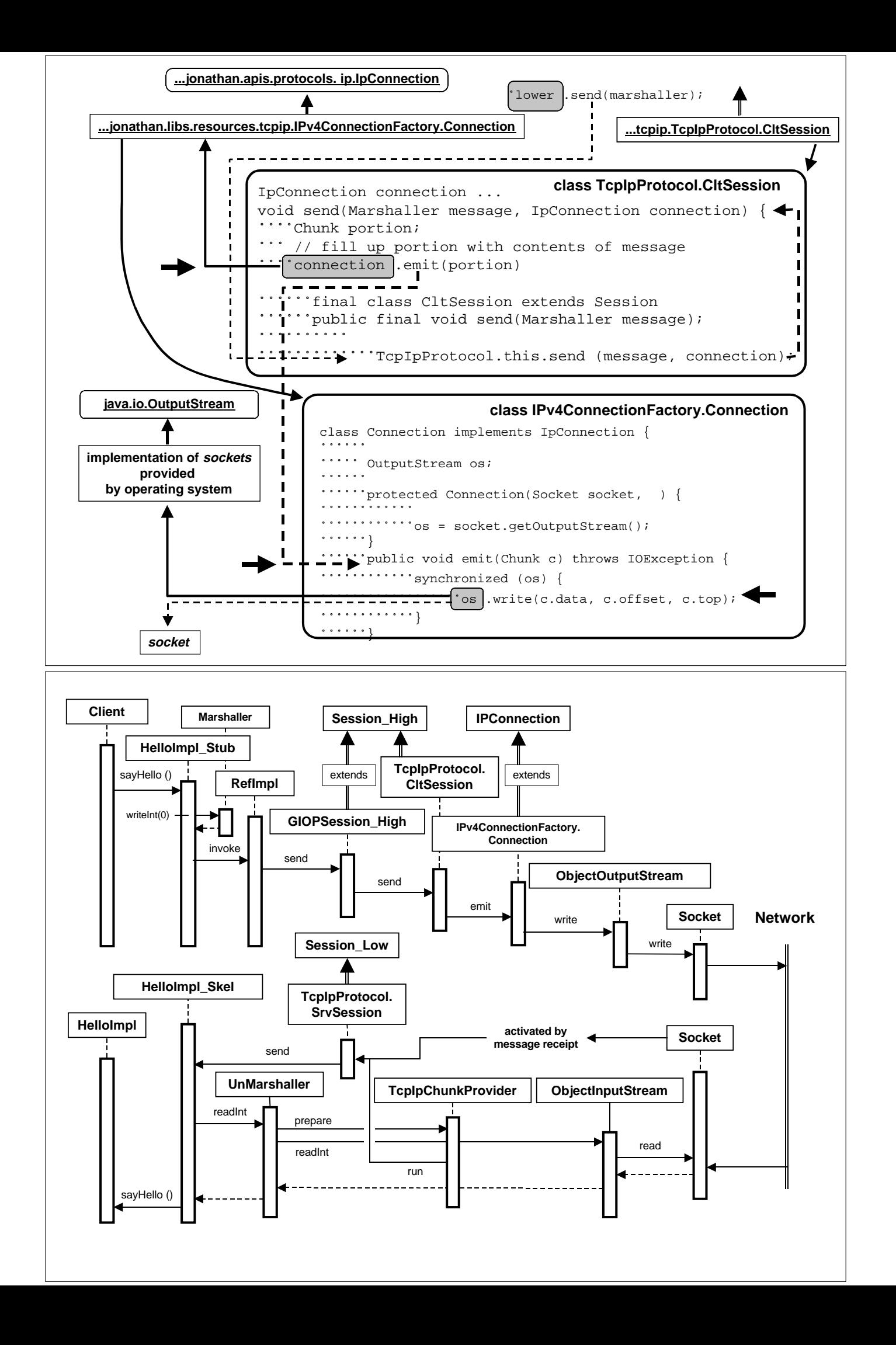

# **The Jonathan Configuration Framework**

# **Configuration Management**

**"Configuration Management is the process of identifying and defining the items in the system, controlling the change of these items throughout their lifecycle, recording and reporting the status of items and change requests, and verifying the completeness and correctness of items" [IEEE Std-729-1983**

**Configuration management is increasingly important** 

- ◆ **Because systems are getting larger and more complex**
- ◆ **Because systems become more and more adaptable**
	- ❖ **to changing user needs**
	- ❖ **to changing environments and operating conditions**

#### ■ **New approaches**

- ◆ **Related to**
	- ❖ **component models**
	- ❖ **composition and configuration languages**
- ◆ **A case study: the Jonathan configuration framework**

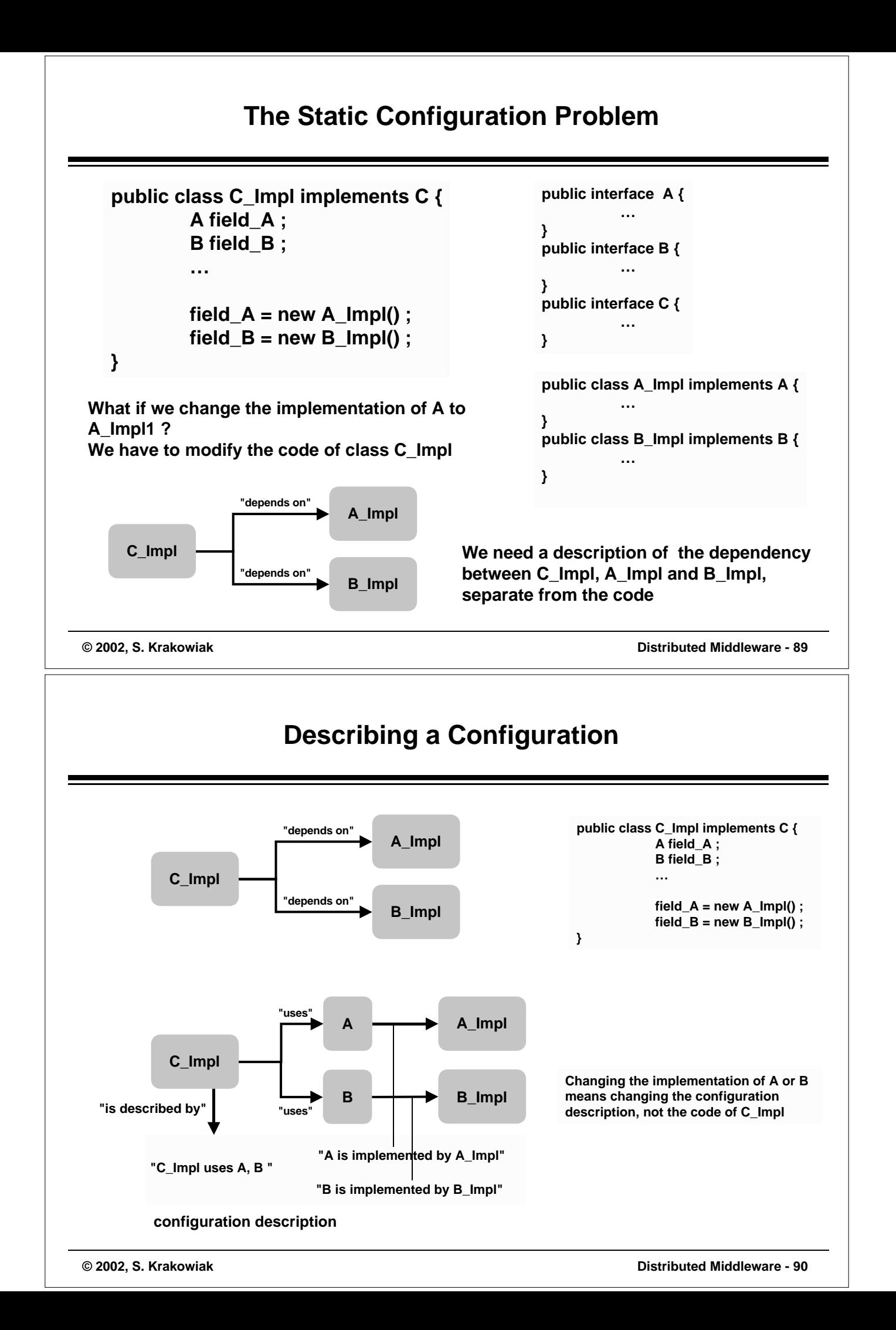

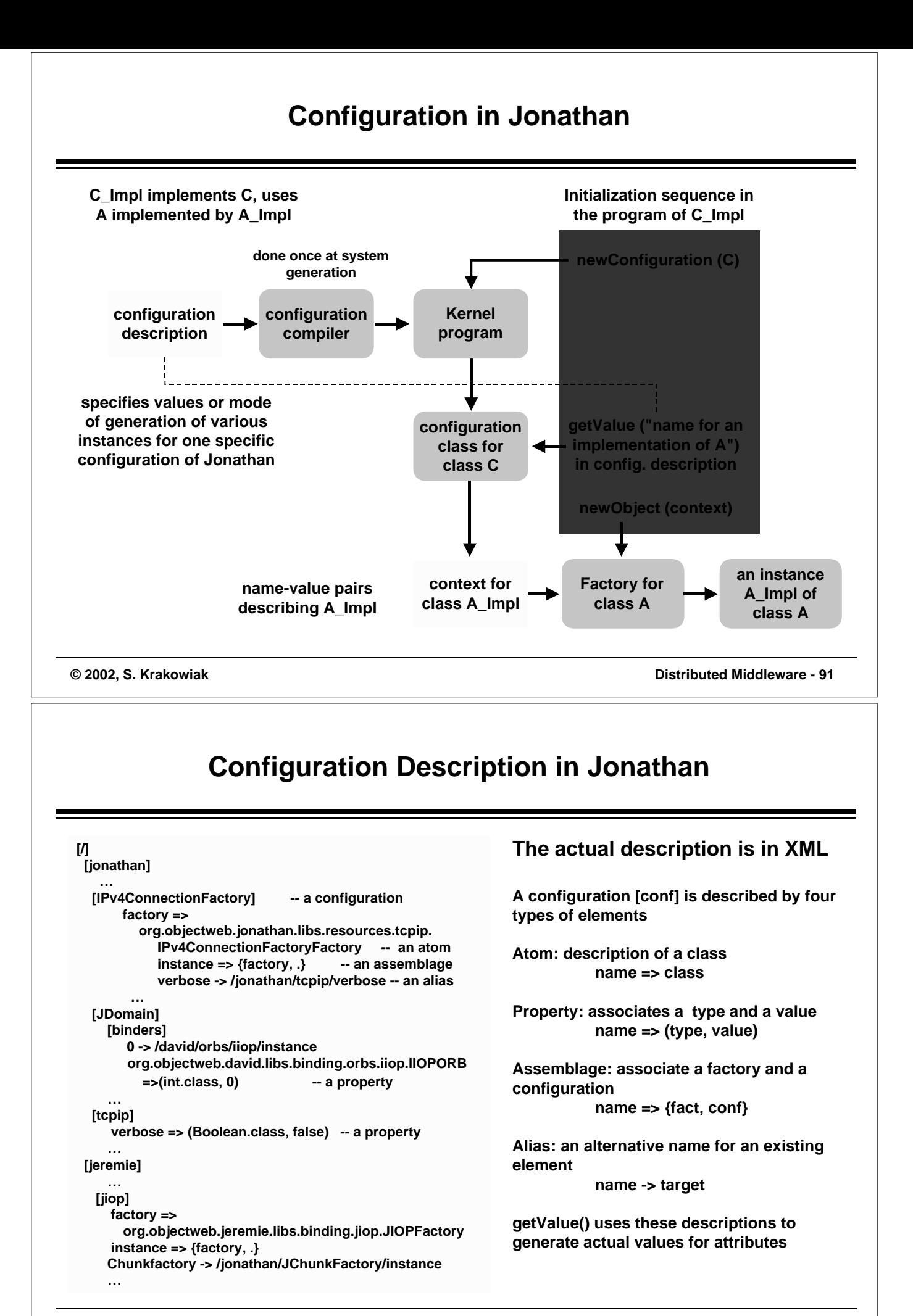

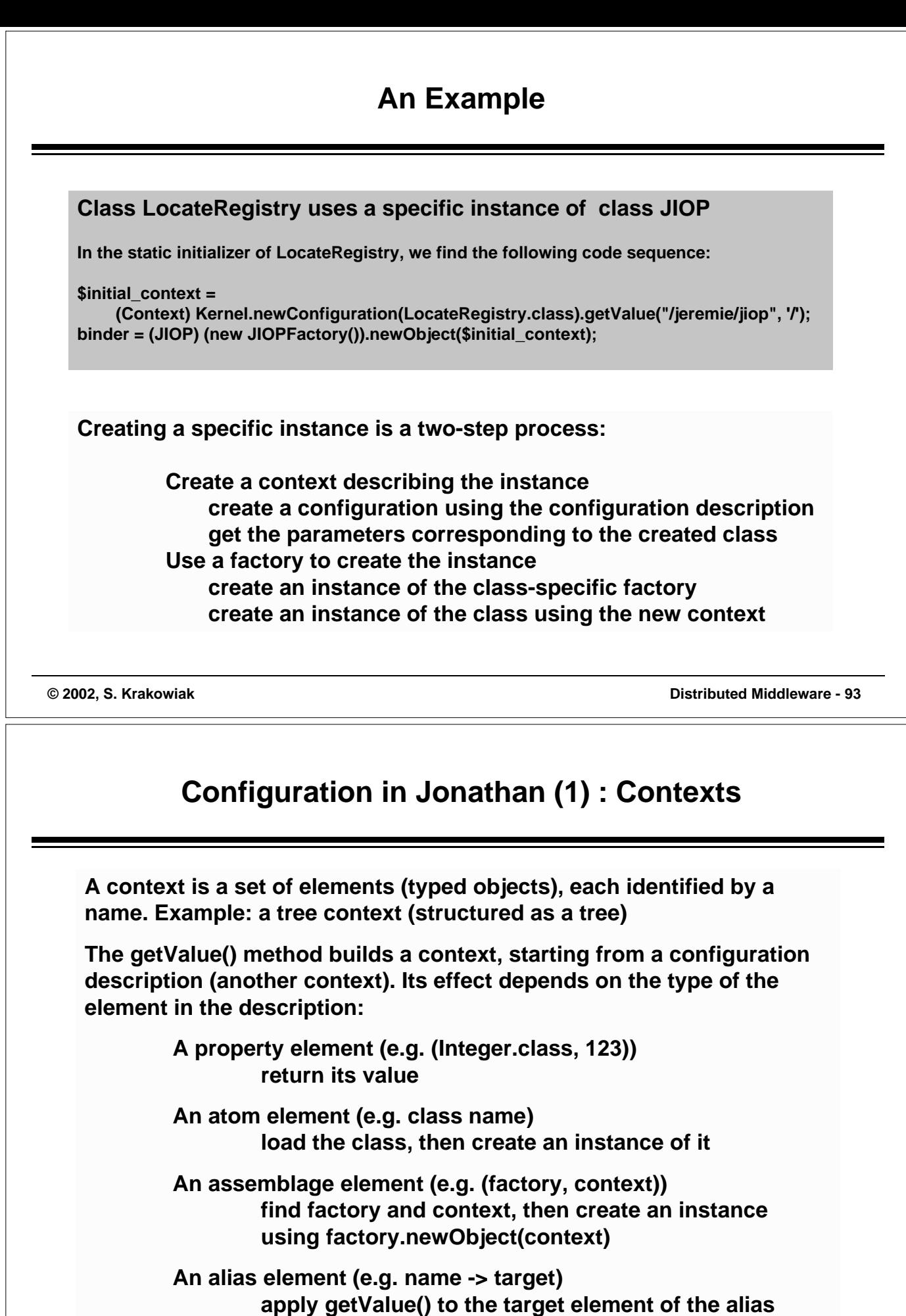

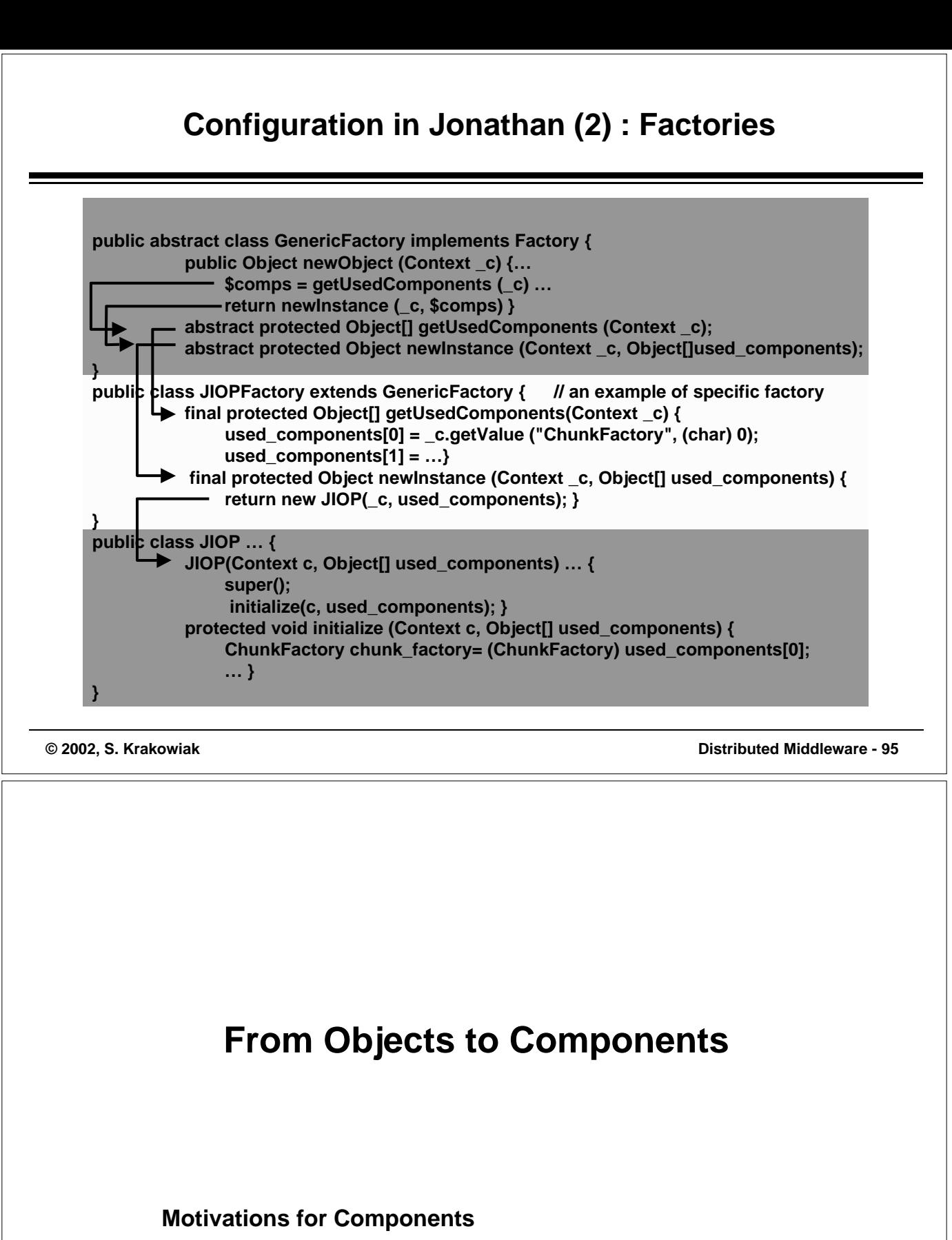

**A Component-Based Middleware: Enterprise Java Bean (EJB)**

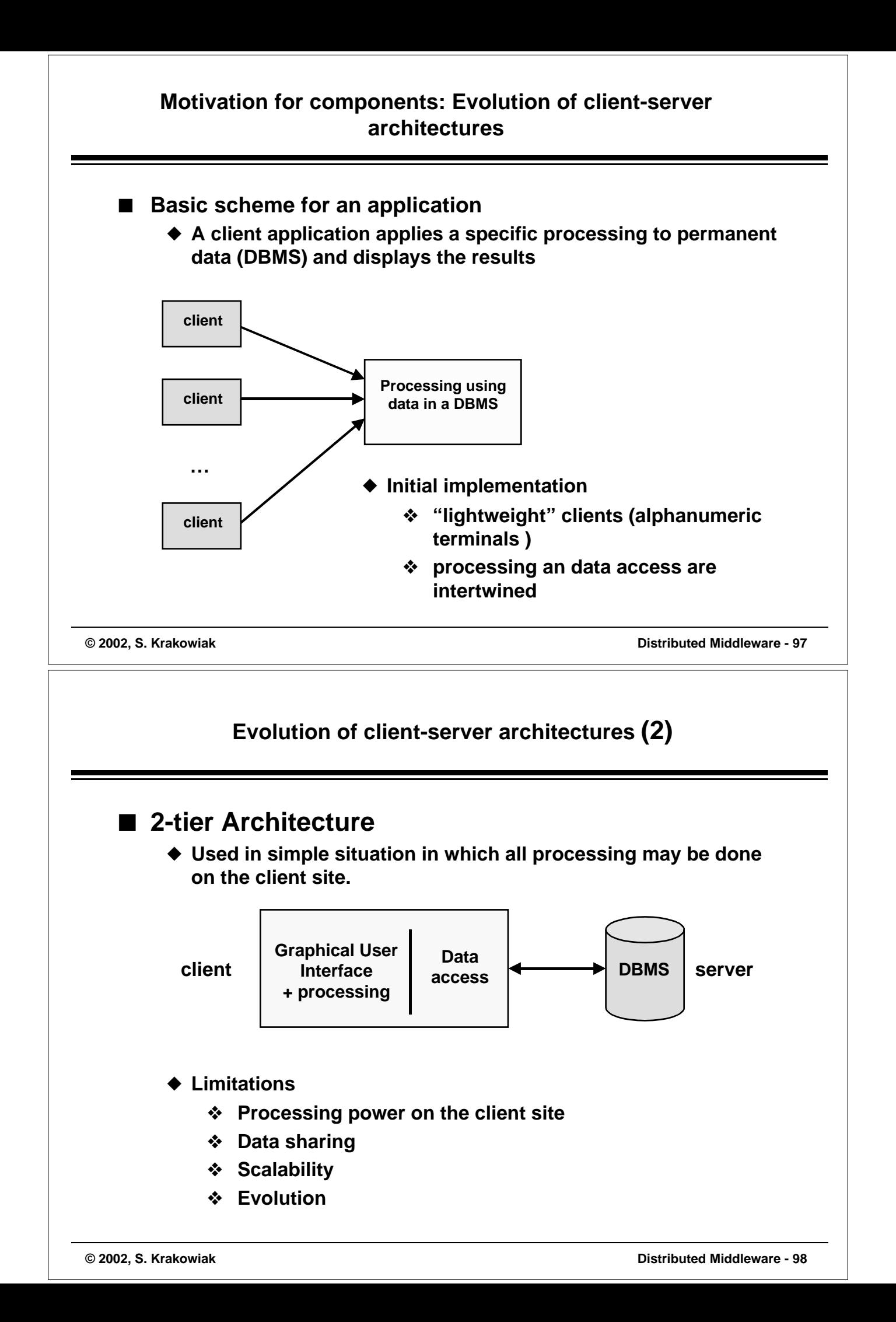

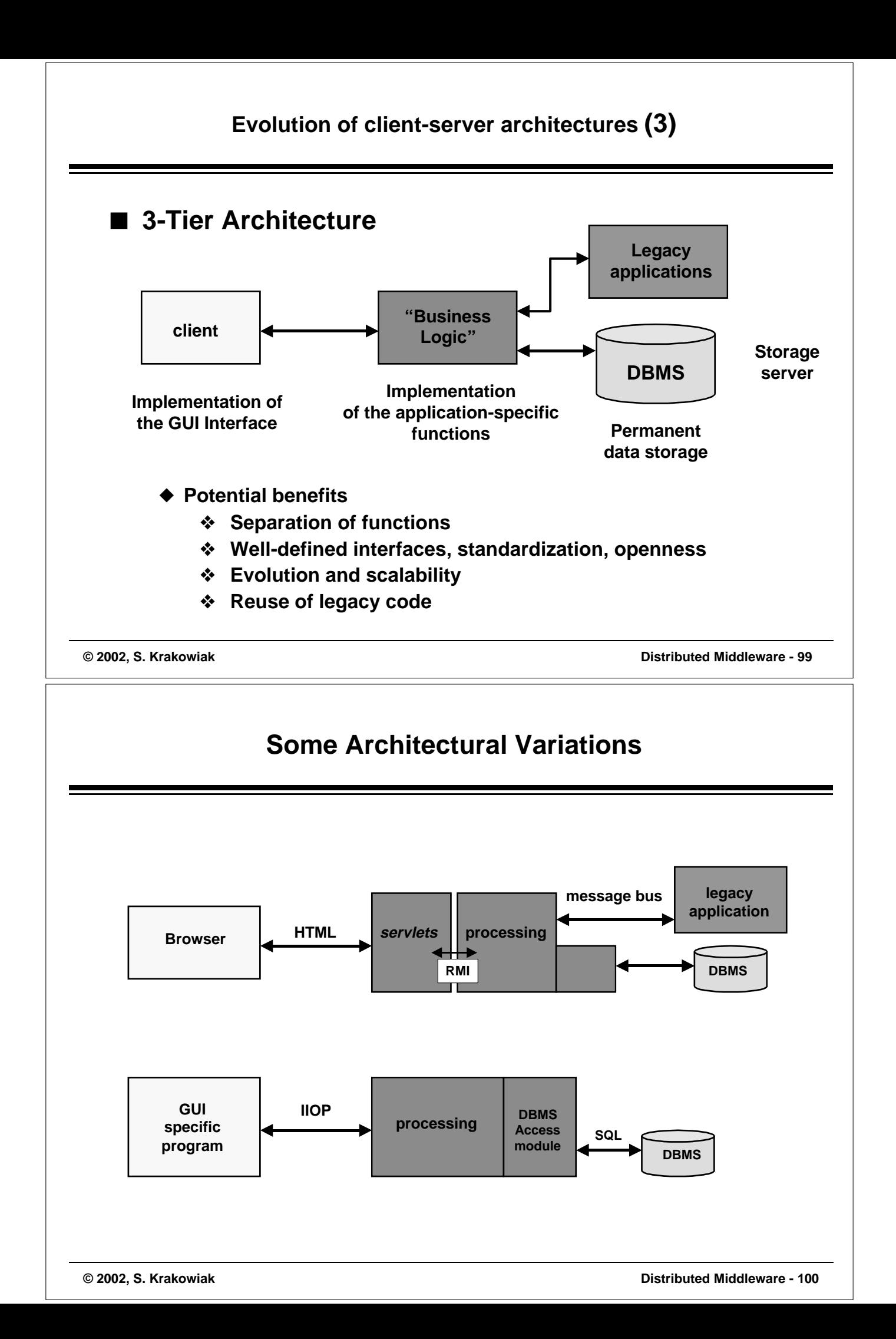

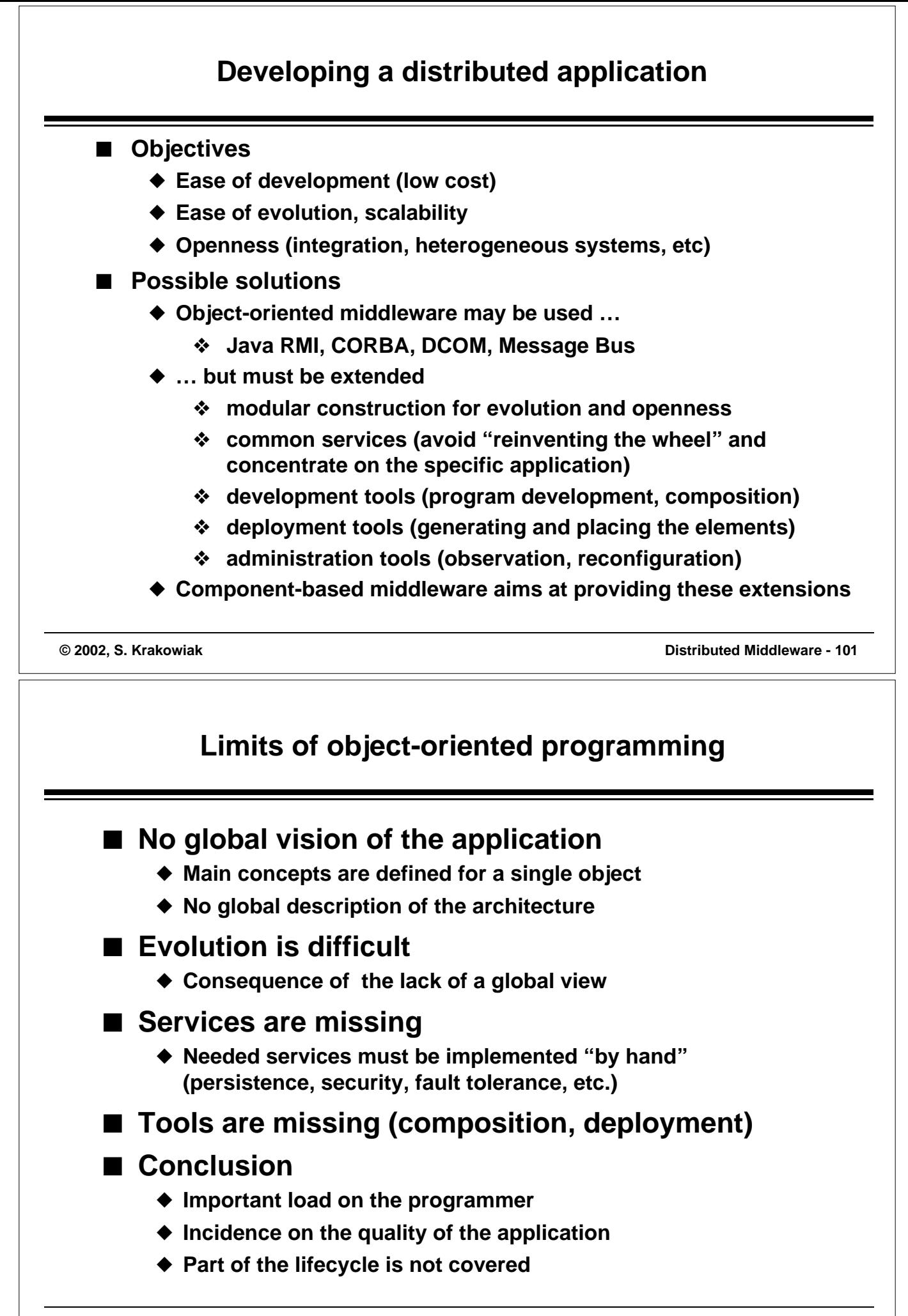

## **Components: a definition**

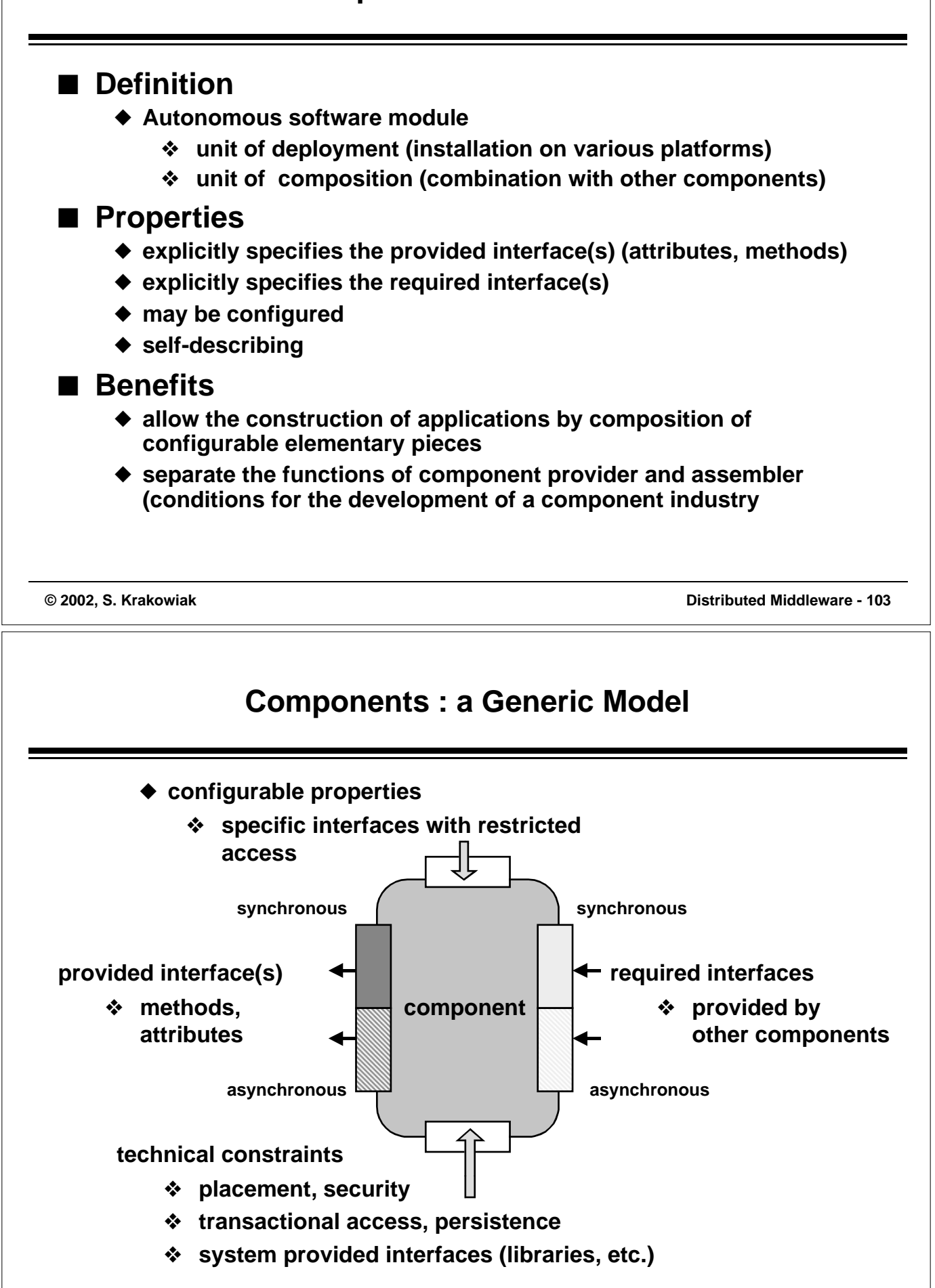

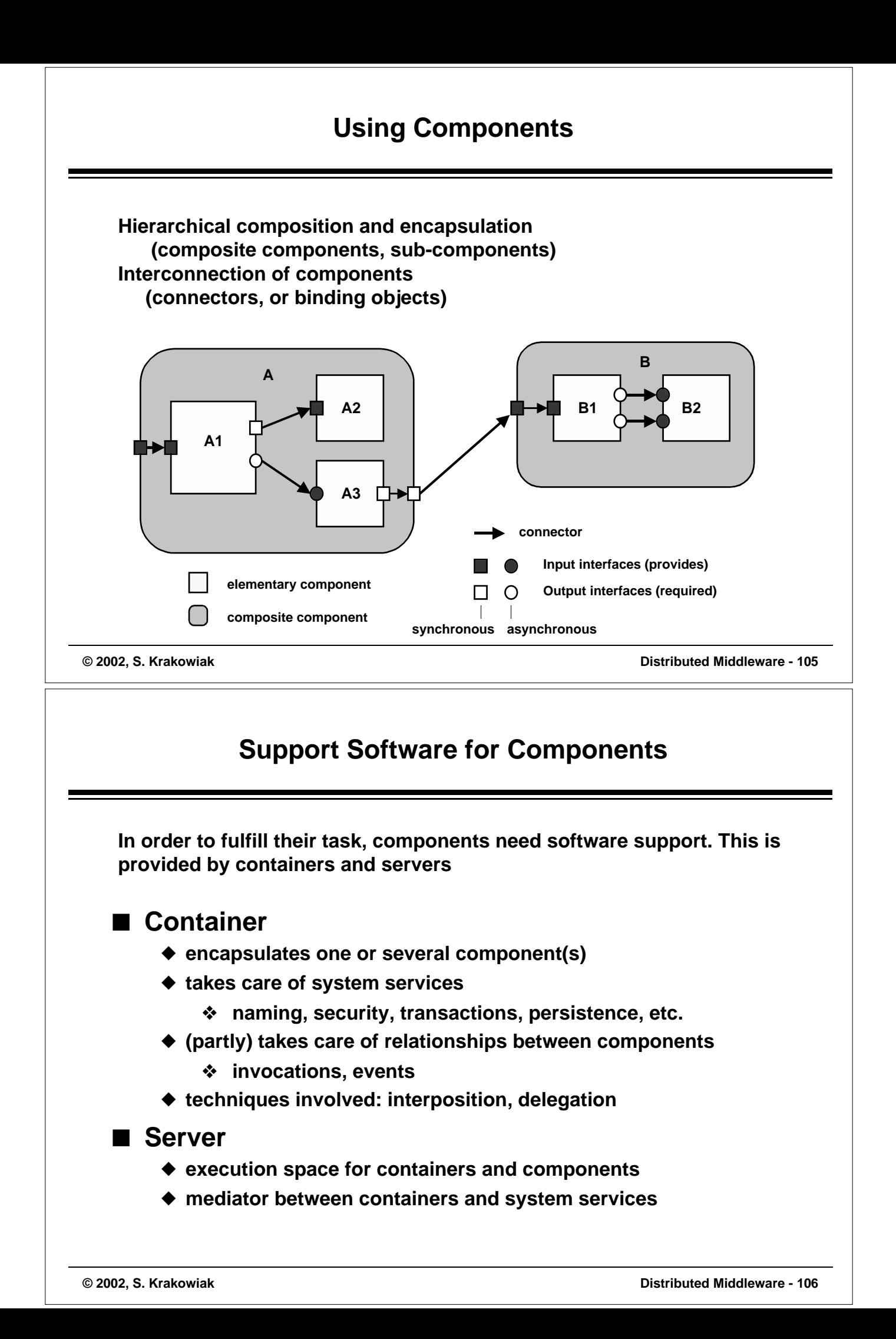

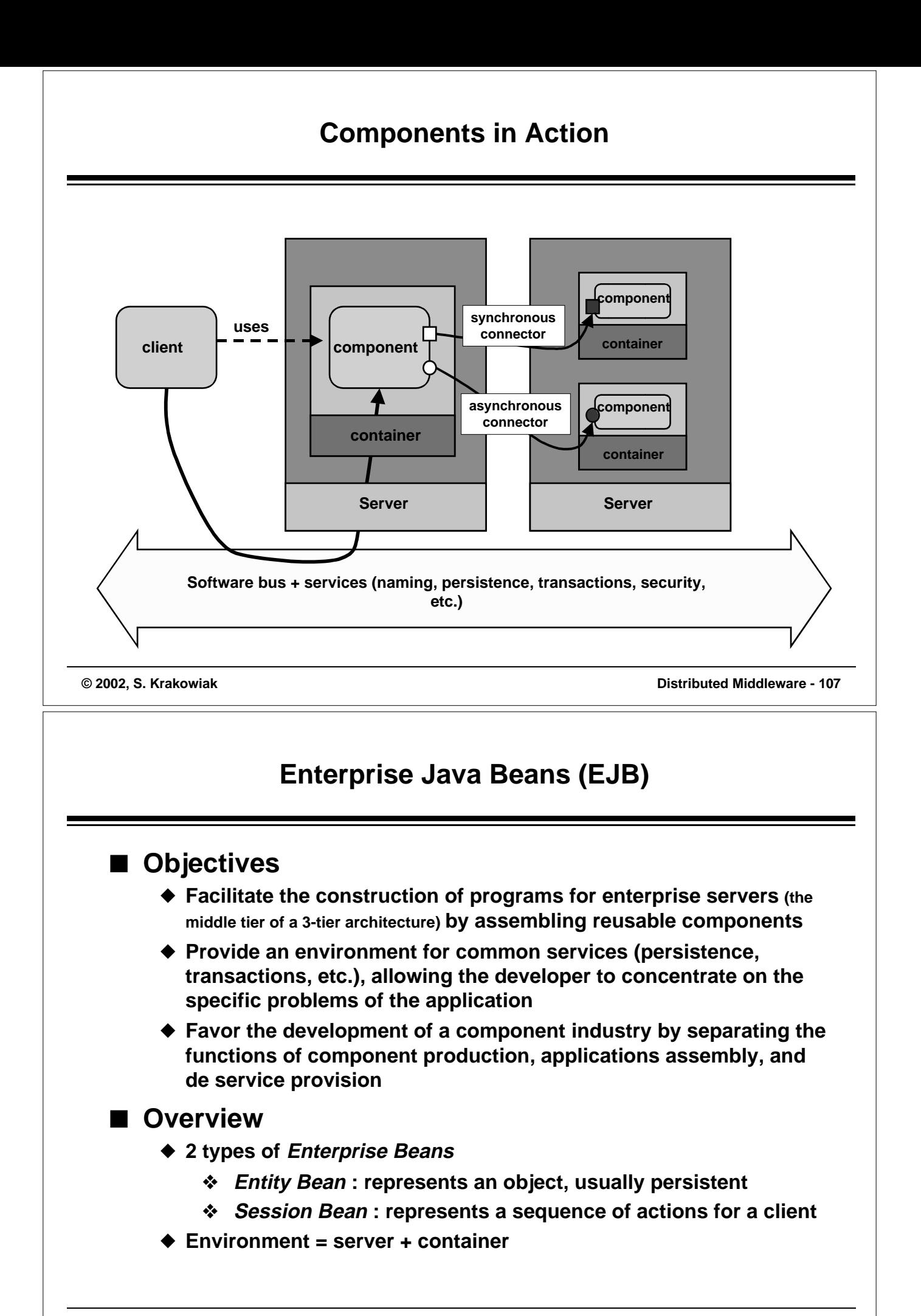

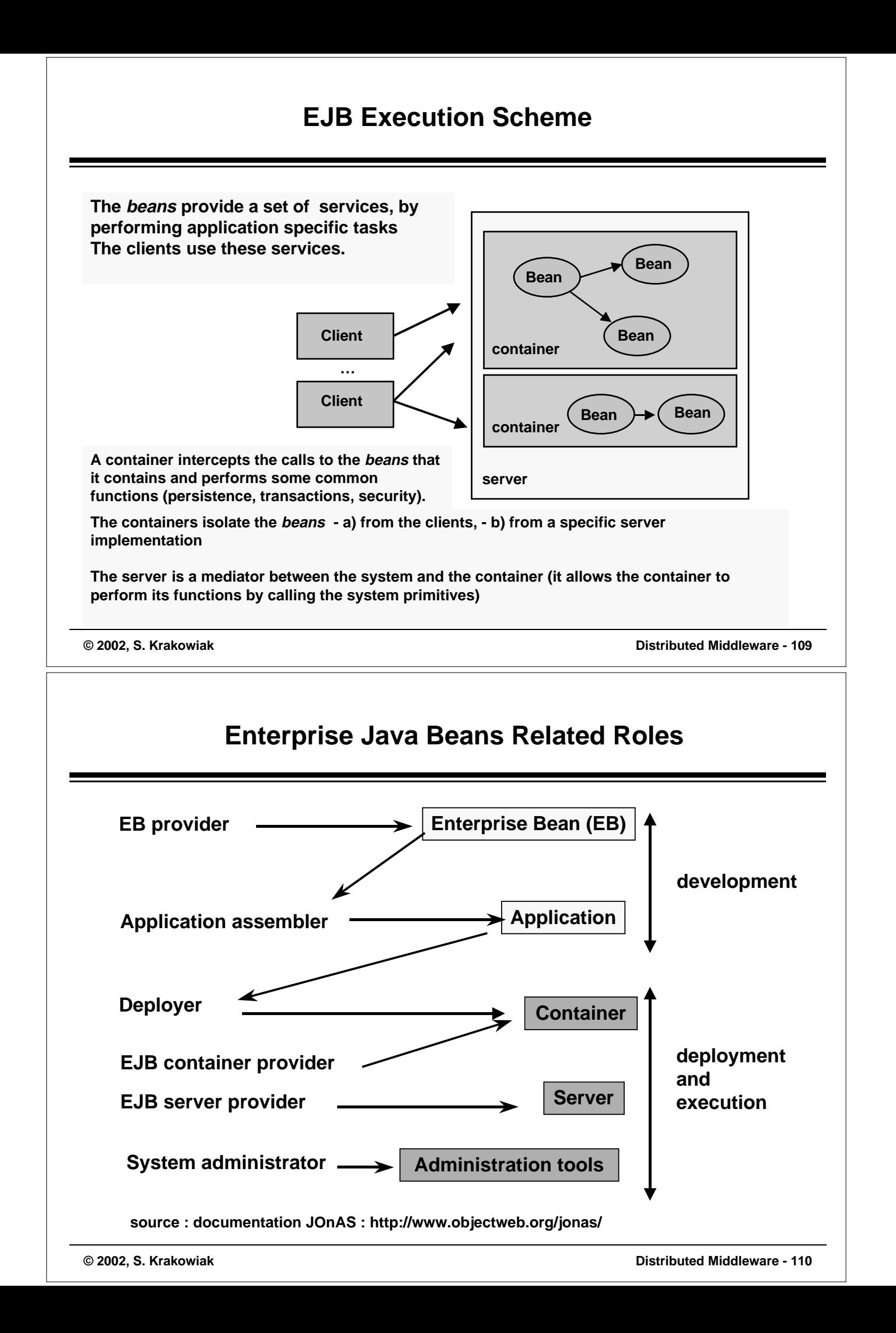

![](_page_55_Figure_0.jpeg)

![](_page_56_Figure_0.jpeg)

![](_page_57_Figure_0.jpeg)

# **EJB Session Beans**

## ■ **Properties**

- ◆ **Represent a sequence of operations for a specific client**
	- ❖ **Processing in memory**
	- ❖ **Access to DBMS**
- ◆ **Created and destroyed by a client**
- ◆ **Non persistent**
- ◆ **Do not survive failures or server shutdown**
- ◆ **Two modes of state management**
	- ❖ **stateless: no internal data; may be shared between several clients; no passivation (see later)**
	- ❖ **stateful : preserves its state throughout a sequence of method calls (for a single client); must include passivation and activation primitives (see later)**

![](_page_58_Figure_0.jpeg)

![](_page_59_Figure_0.jpeg)

![](_page_60_Figure_0.jpeg)

![](_page_61_Figure_0.jpeg)

![](_page_62_Figure_0.jpeg)

![](_page_63_Figure_0.jpeg)